# CS443: Compiler Construction

Lecture 24: Memory Management & Garbage Collection

Stefan Muller

# Memory layout

Registers

Stack

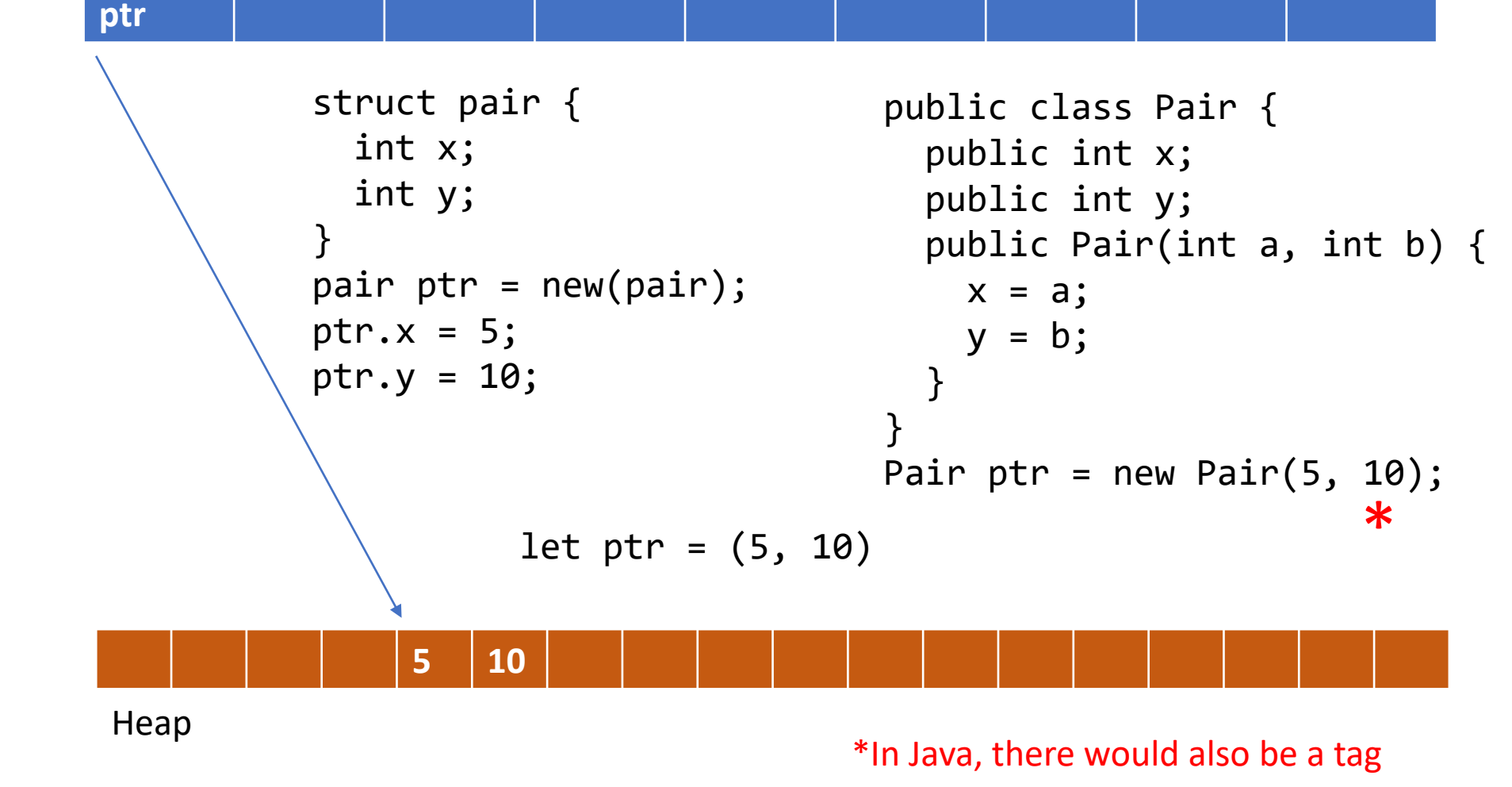

### Objects can be nested

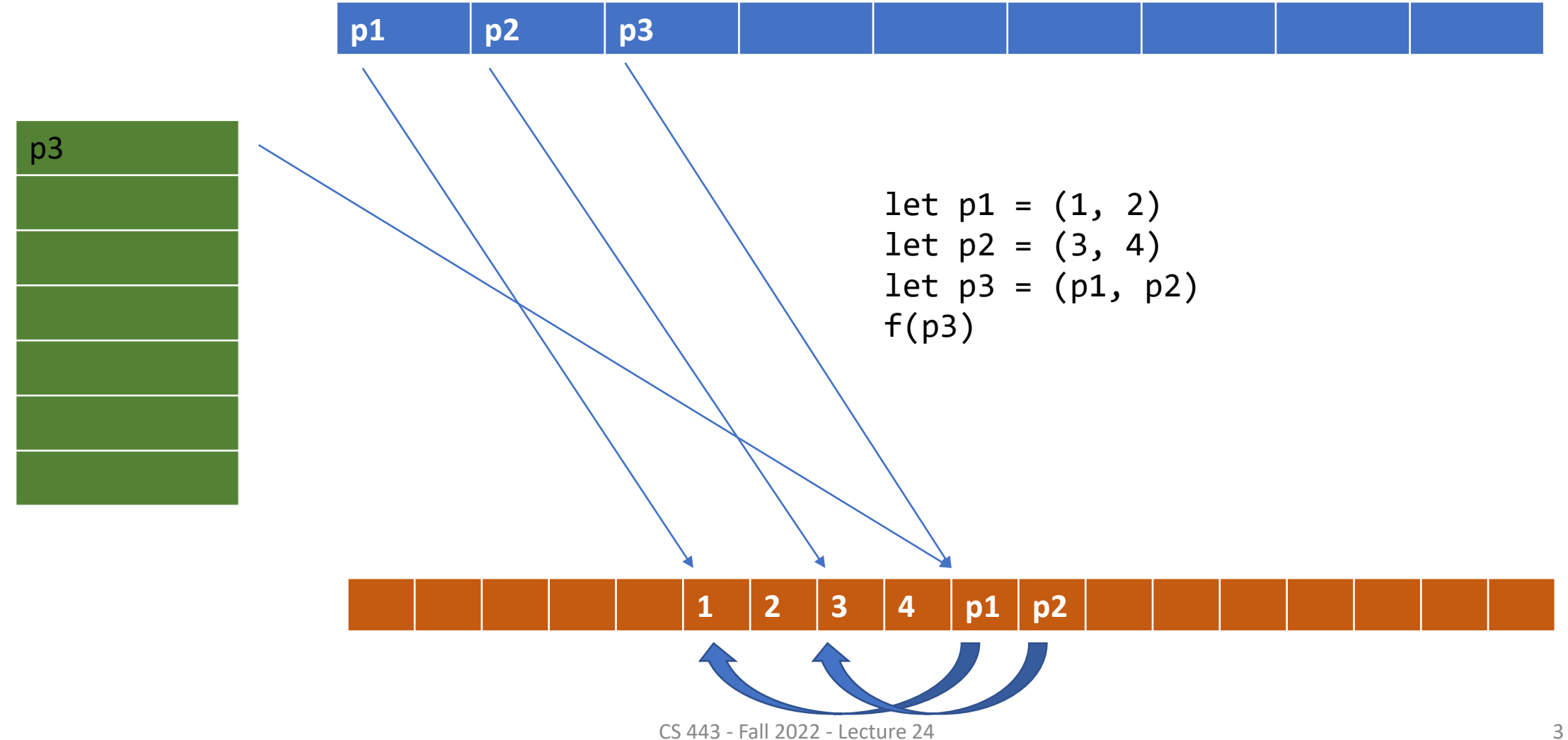

#### Memory management answers two questions

- How do we allocate memory?
- What do we do with it when we're done?

# MM breaks down into two basic strategies

- Manual programmer says when to allocate (malloc/new) and free (free/drop)
	- Good control
	- Might forget to free/free twice/use after free
- Automatic free memory automatically when no longer needed
	- ("Garbage collection")
	- Some runtime overhead

## What about Rust?

- Still manual, the compiler just inserts calls to drop when variables go out of scope (definitely can't be used any more)
- Overly conservative, but prevents errors with free.
- Manual doesn't have to mean awful!

```
Let
pair a = pair(x, y);
mean
pair a = 
malloc(sizeof(pair));
a.fst = x;
a.snd = y;
```

```
pair a = pair(1, 2);pair b = pair(3, 4);
pair c = pair(5, 6);
pair d = pair(a, b);
d.snd = c;free(b);
pair e = pair(7, 8);
```
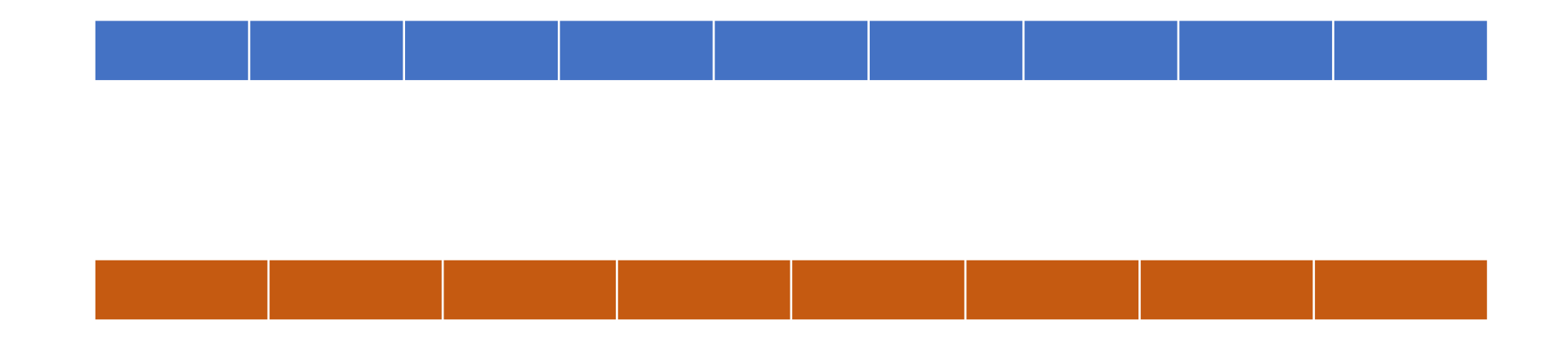

```
pair a = pair(1, 2);
                                     pair b = pair(3, 4);pair c = pair(5, 6);
                                       pair d = pair(a, b);
                                       d.snd = c;free(b);
                                       pair e = pair(7, 8);Let
pair a = pair(x, y);
mean
pair a = 
malloc(sizeof(pair));
a.fst = x;
a.snd = y;
```
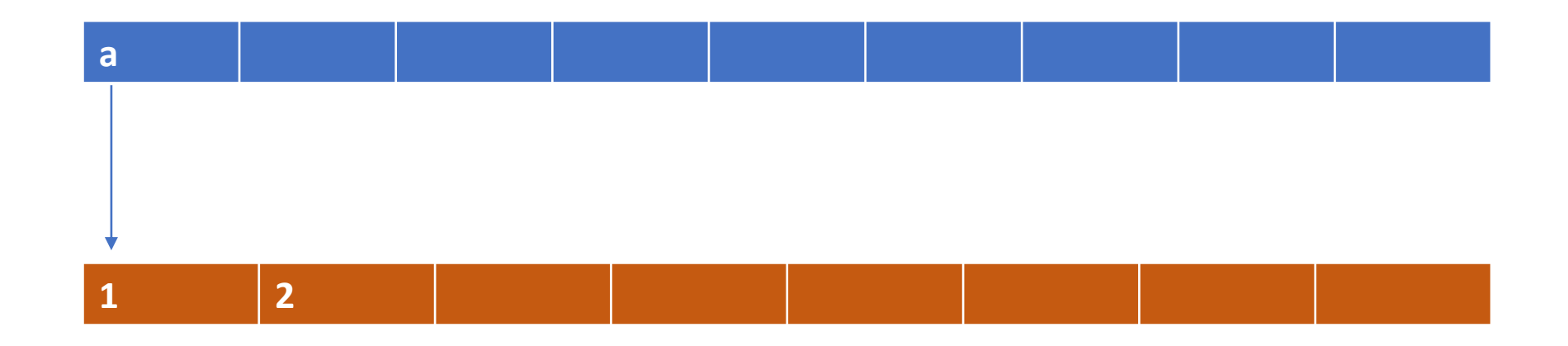

```
pair a = pair(1, 2);
                                       pair b = pair(3, 4);
                                       pair c = pair(5, 6);
                                       pair d = pair(a, b);
                                       d.snd = c;free(b);
                                       pair e = pair(7, 8);Let
pair a = pair(x, y);
mean
pair a = 
malloc(sizeof(pair));
a.fst = x;a.snd = y;
```
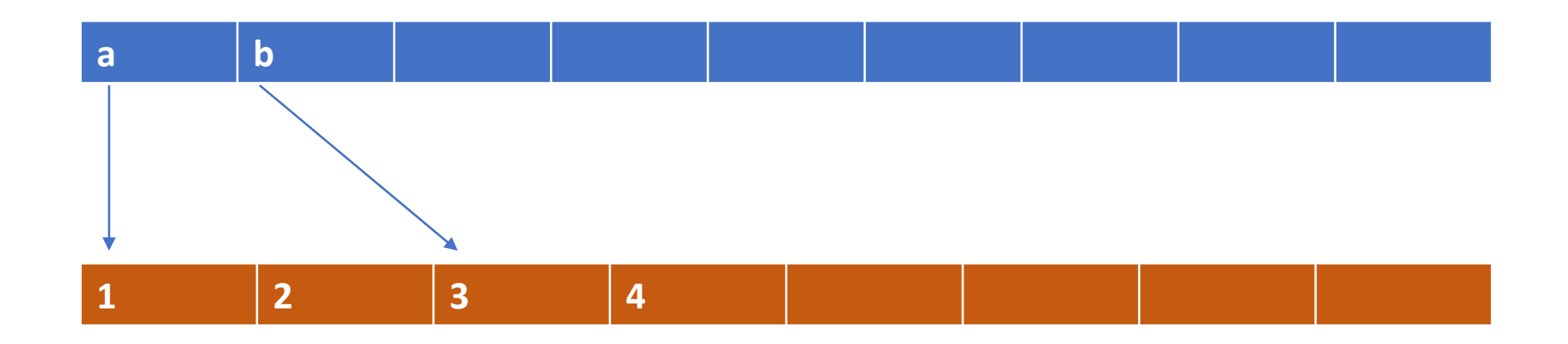

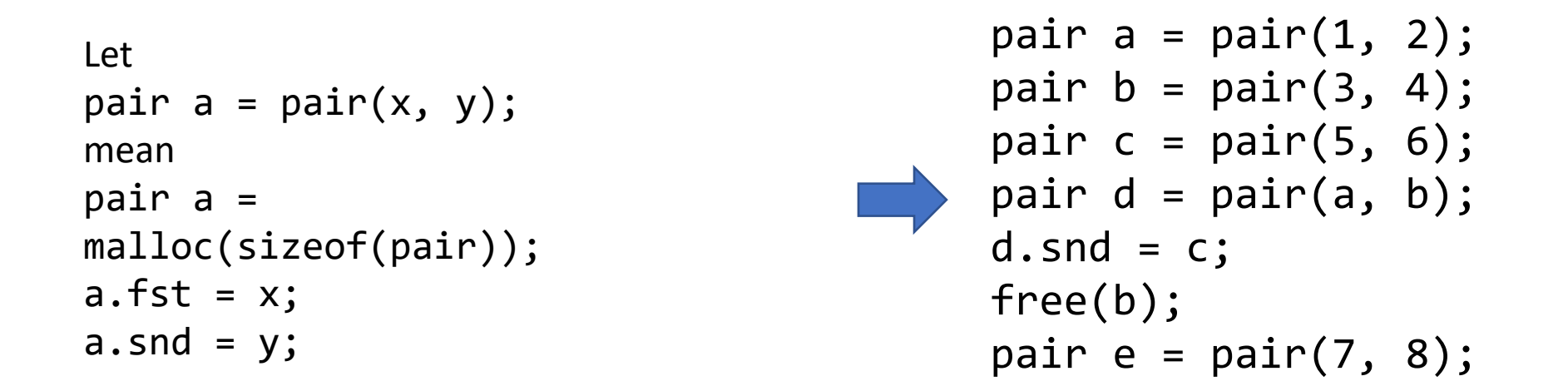

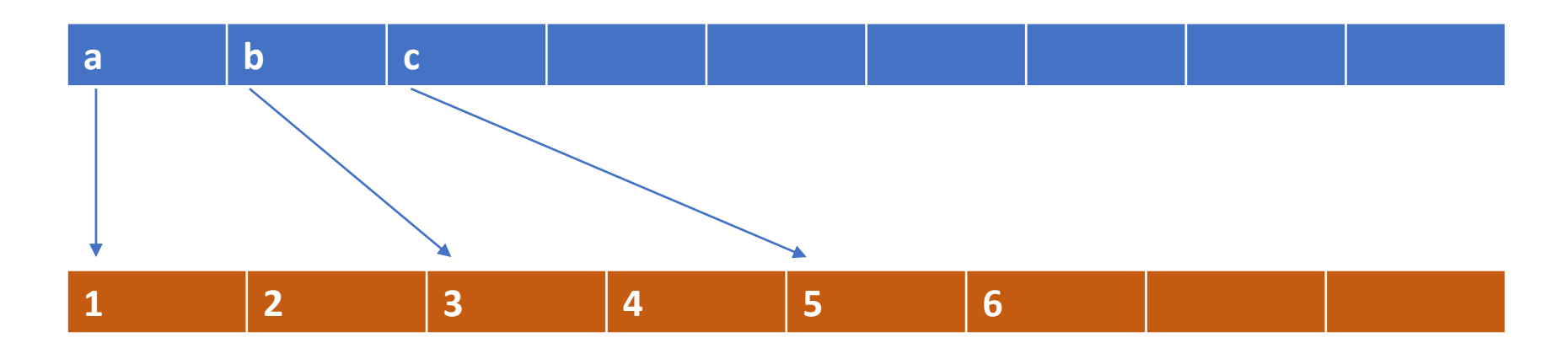

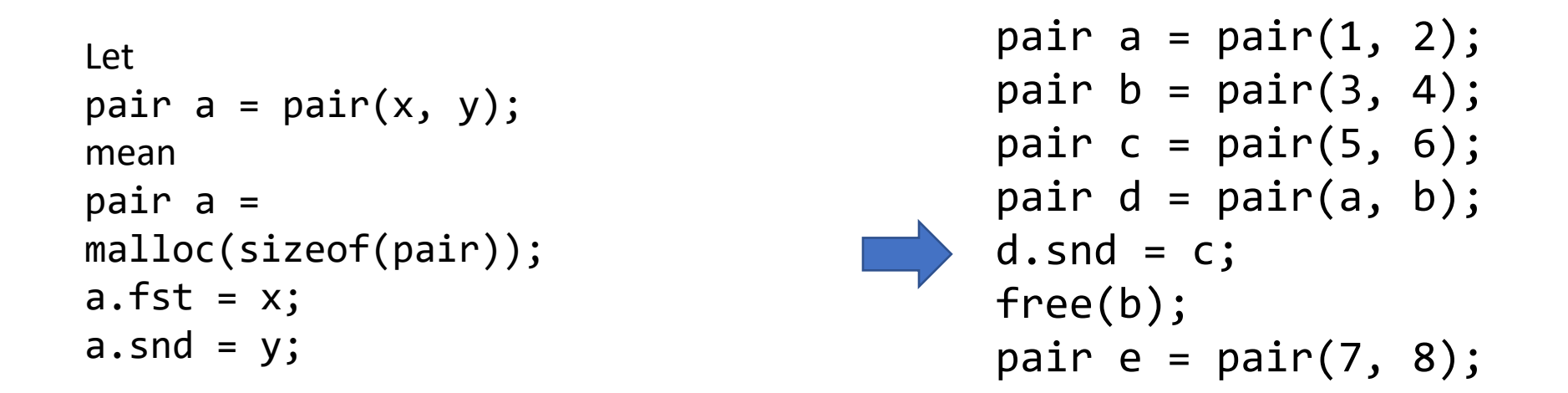

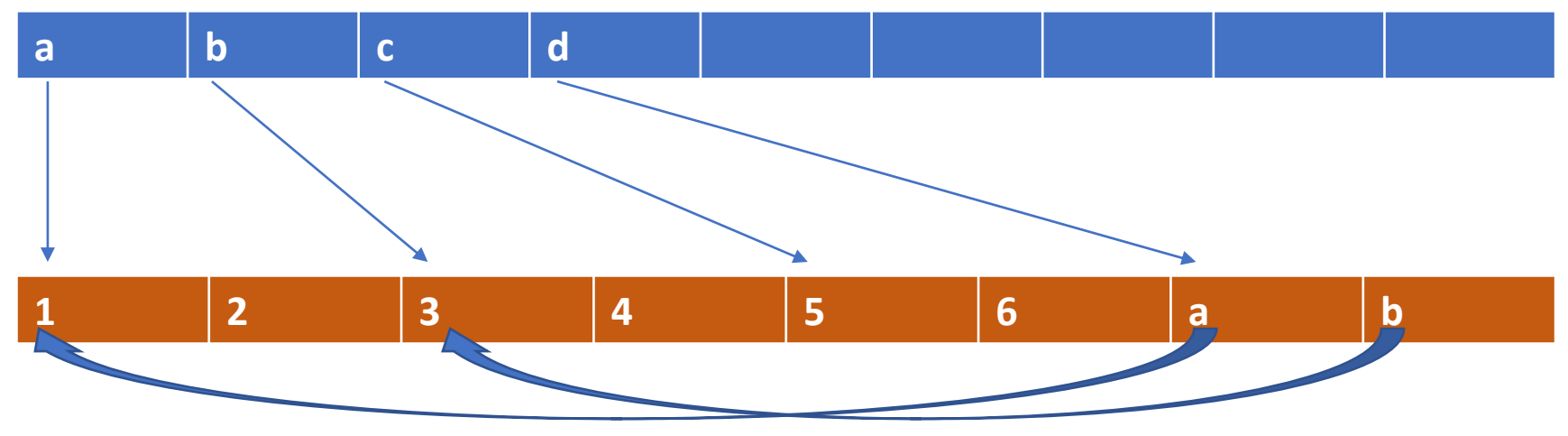

CS 443 - Fall 2022 - Lecture 24 11 12

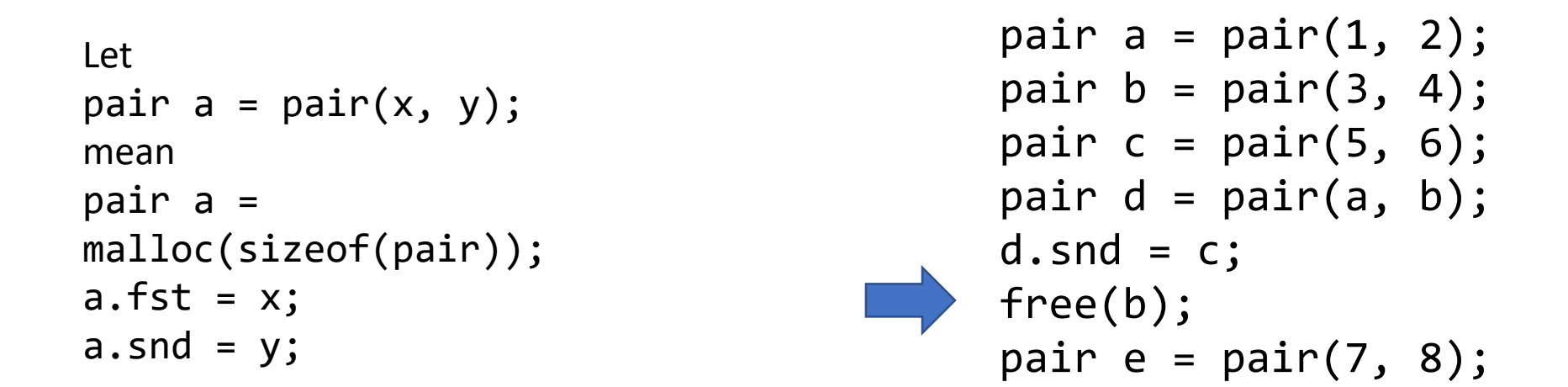

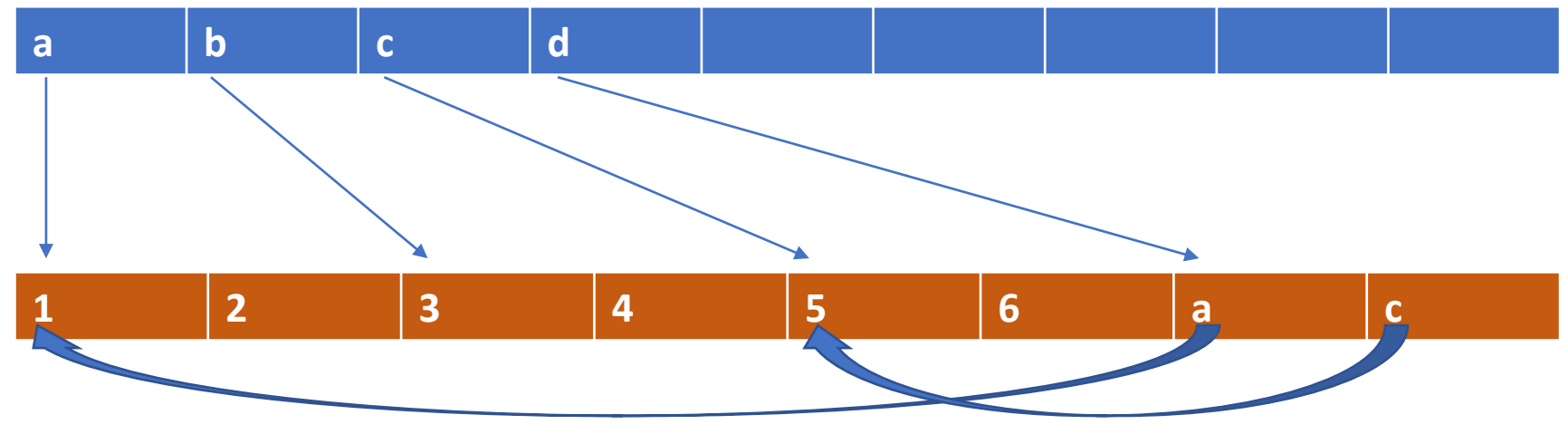

CS 443 - Fall 2022 - Lecture 24 12

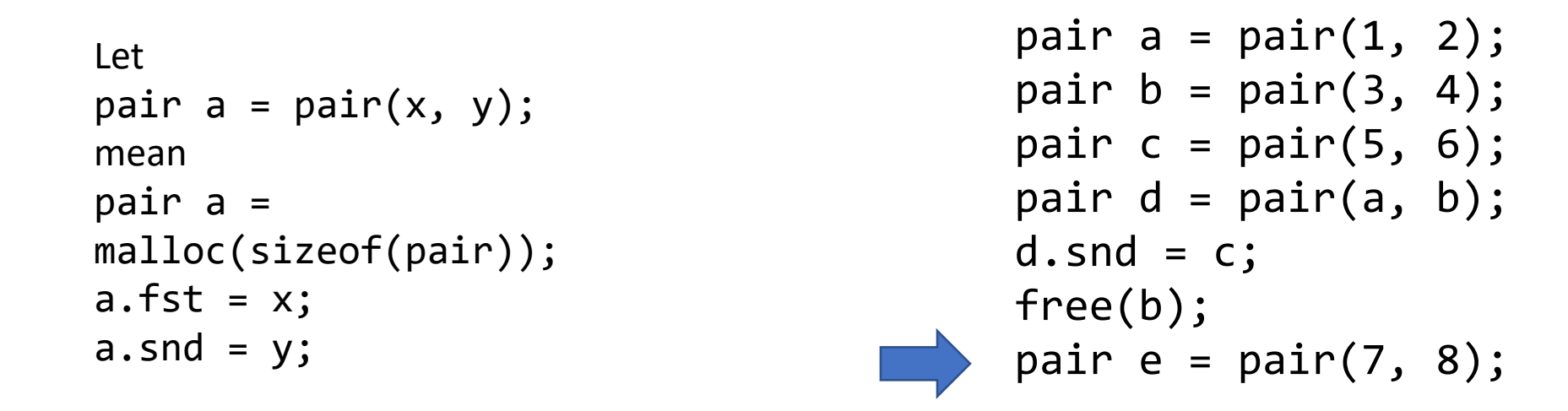

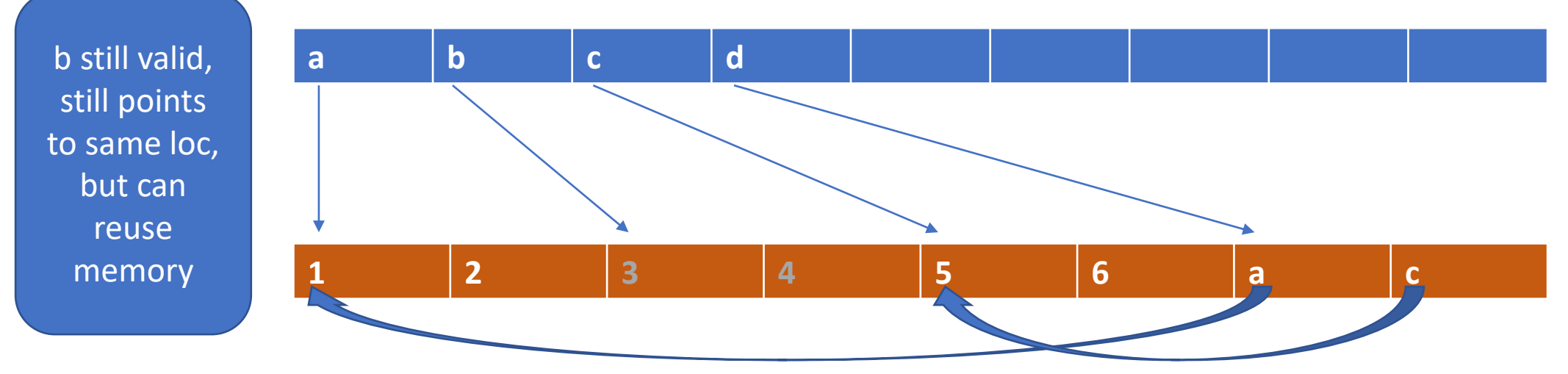

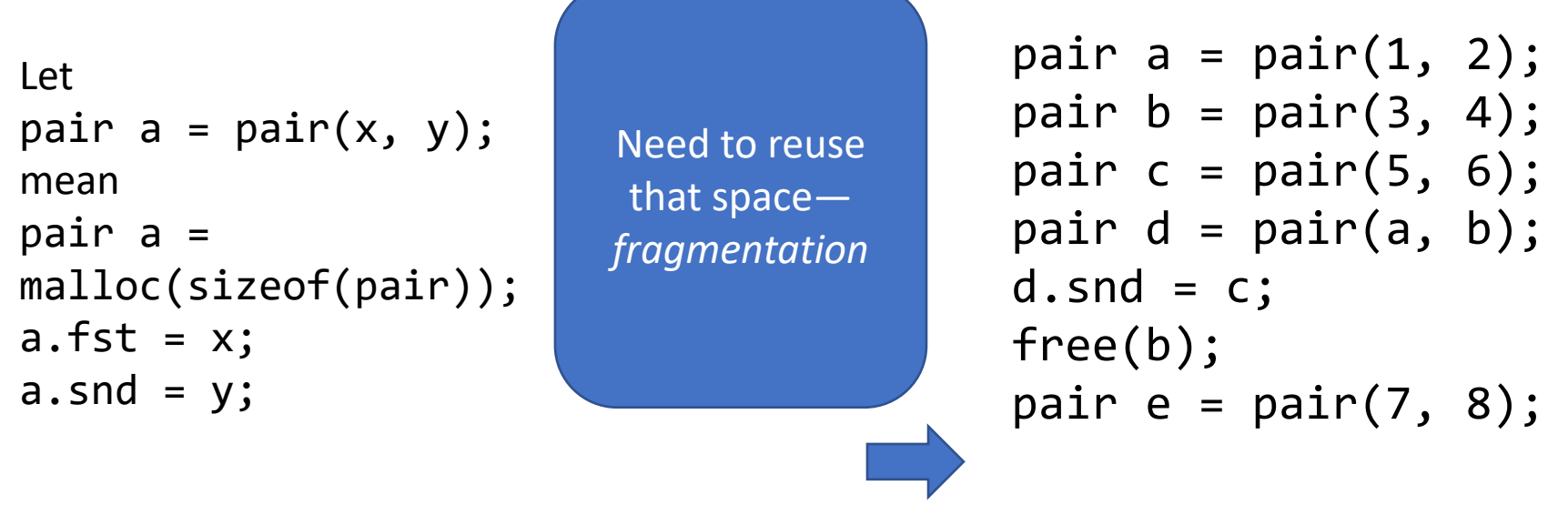

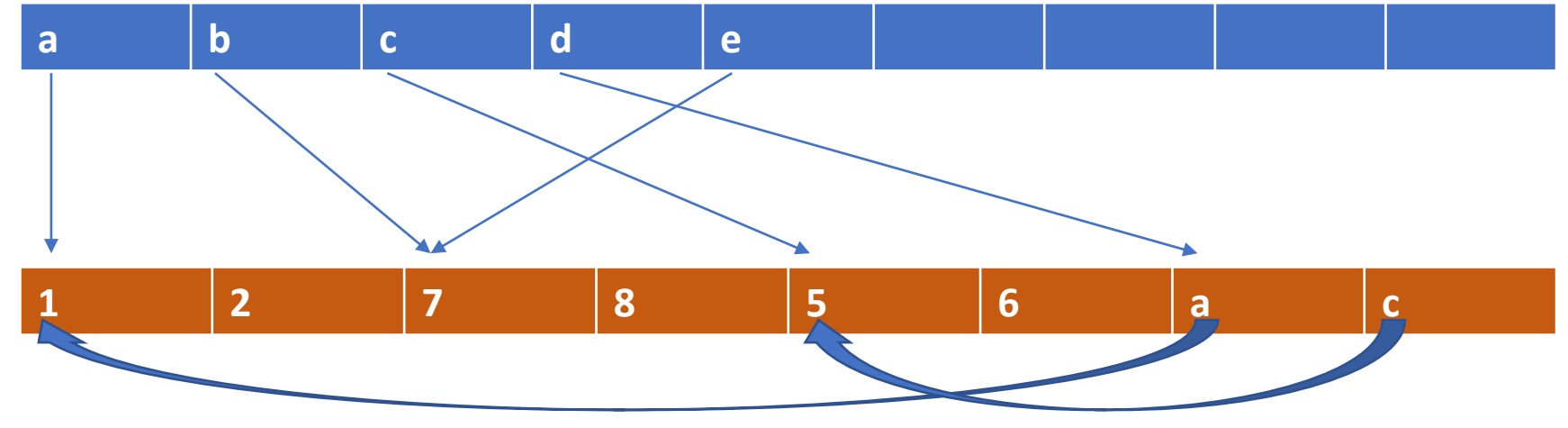

CS 443 - Fall 2022 - Lecture 24 14

# Manual pros and cons

- Pros
	- Space-efficient
	- free is cheap
	- Lots of control
- Cons
	- malloc is expensive (and hard to implement)!
	- Lots of control

#### Functional languages allocate *a lot*

```
_{\text{list}} _{\text{ctemp52}} = _{\text{new}}( list);
ctemp52.list tl = env;ctemp52.list hd = ((int) ( list) ctemp51.list hd);env = ctemp52;
__list __ctemp53 = new(__list);
ctemp53.list_tl = env;ctemp53.list hd = ((int) ctemp51.list tl);
\rule{1em}{0.15mm} = \rule{1em}{0.15mm} = \rule{1em}{0.15mm} ctemp53;
clos ctemp54 = ((\text{ clos}) \text{ looking}(4, \text{ env}));__clos __ctemp55 =
 ((\underline{\quad} \text{clos}(*)(\text{int}, \underline{\quad} \text{list}))\underline{\quad} \text{ctemp54}.\text{clos\_fun})(((\text{int})\underline{\quad} \text{lookup}(1, \underline{\quad} \text{env})),ctemp54.clos env);
clos ctemp56 = ctemp55;pair ctemp57 =
 (( pair(*)( list, list)) ctemp56.clos fun)((( list) lookup(0,
  env)), _ctemp56.clos_env);
pair ctemp58 = ctemp57;list ctemp59 = new( list);ctemp59.list tl = env;__ctemp59.list_hd = ((int)__ctemp58.pair_fst);
env = _ctemp59;
list ctemp60 = new( list);
ctemp60.list tl = env;ctemp60.list hd = ((int) ctemp58.pair snd);
```
#### And also can you imagine having to free everything manually?

# Reachability and garbage

- Root set: Anything immediately reachable (registers, stack)
	- e.g., local variables, arguments
- Reachable ("live"): any objects (transitively) pointed to by root set
- Garbage ("dead"): any allocated objects not reachable

# Objects not reachable from roots are dead/garbage

**p1 p2**

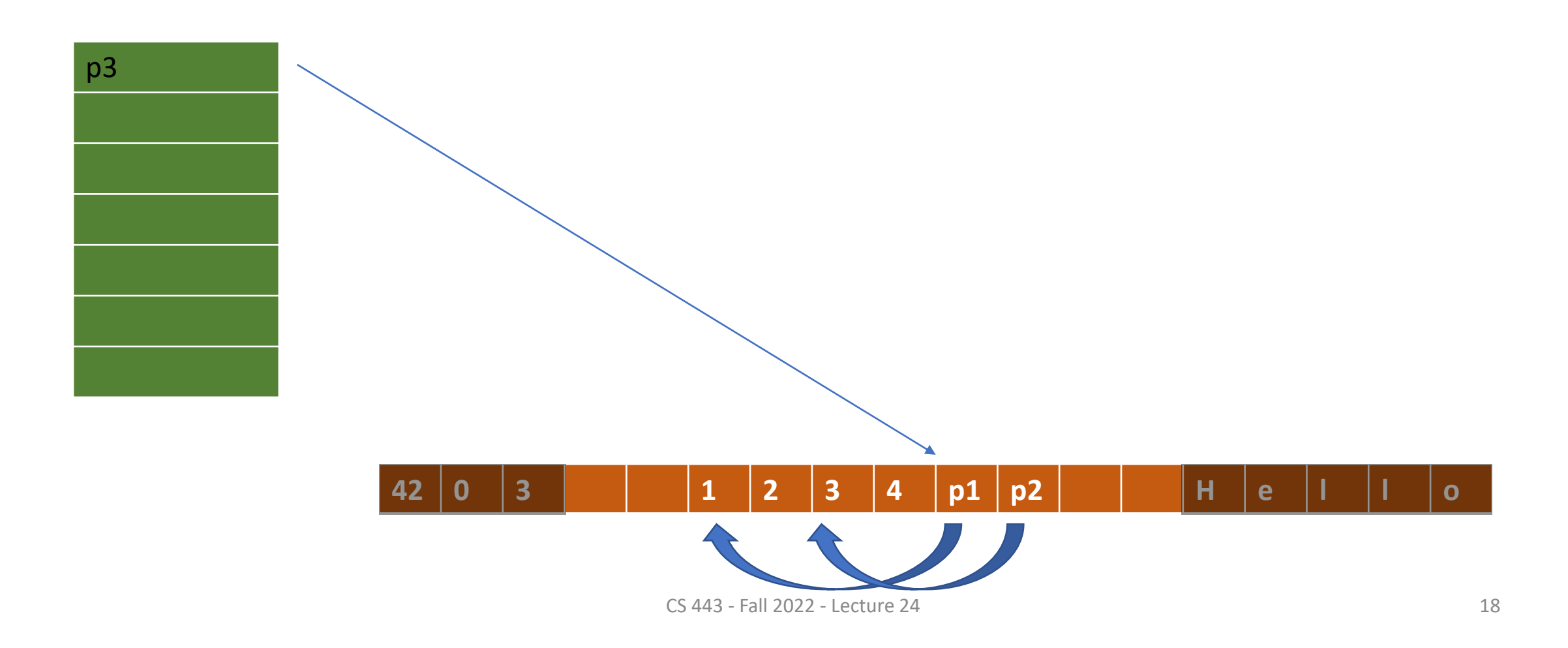

# Knowing what points to what isn't as easy as it sounds

```
• In C:
 int *p = (int *)0xdeadbeef;
 *p = 5;
```
Garbage collection won't work well in C

# Knowing what points to what isn't as easy as it sounds

In ML

- $let a = (None, 0)$
- let  $b = (Some a, 256)$

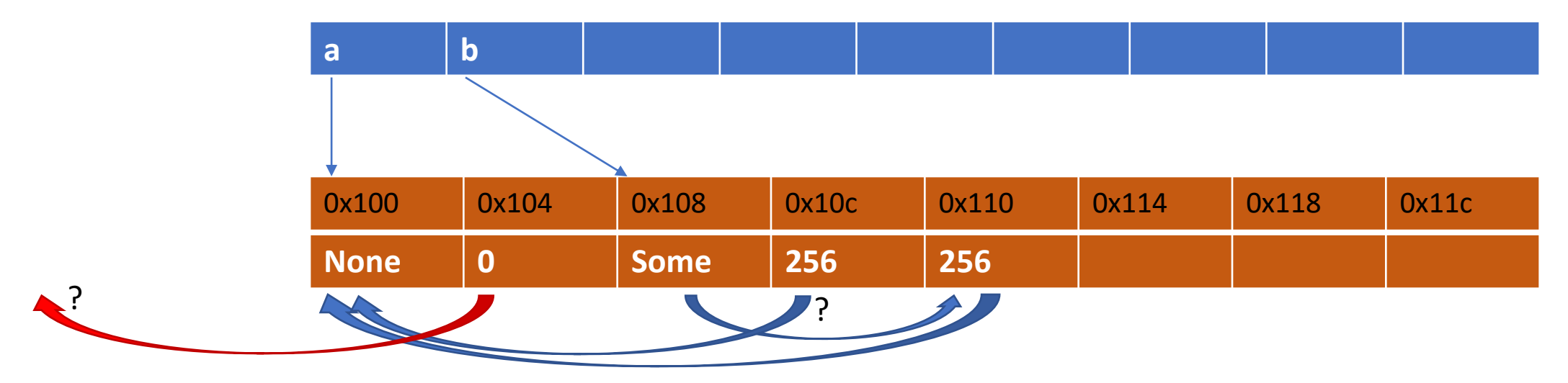

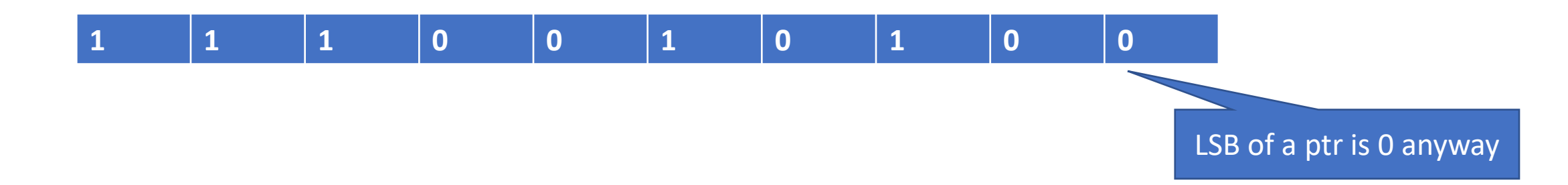

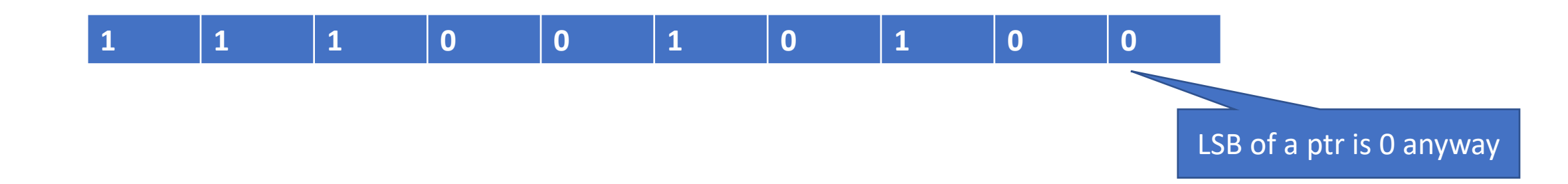

$$
(1, 2, x + 1)
$$

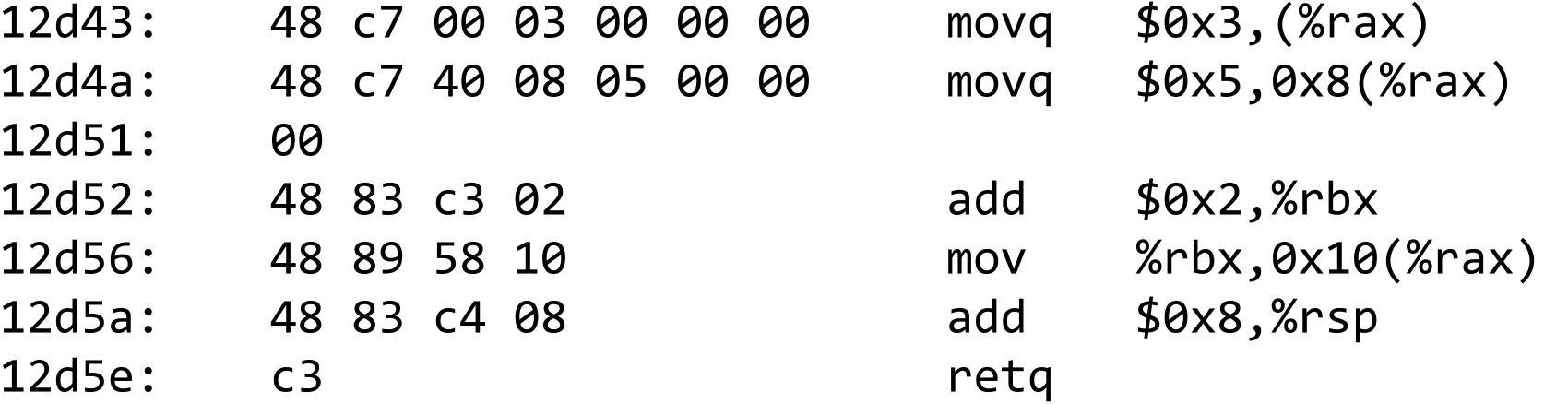

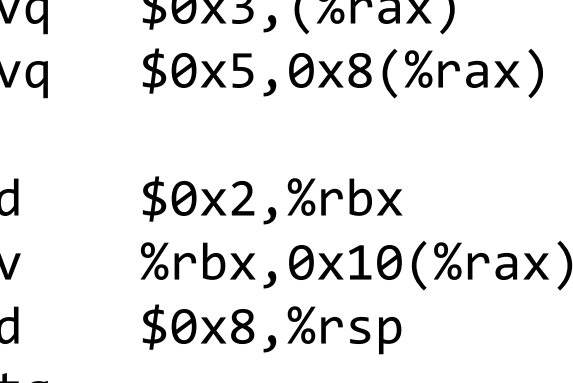

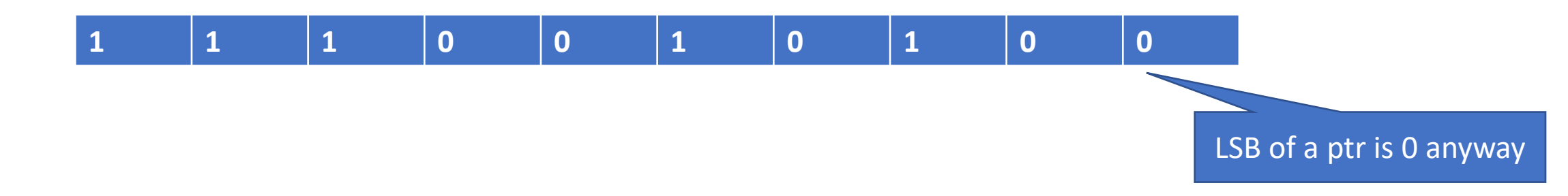

 $3 = 1 \leq 1 + 1$ 

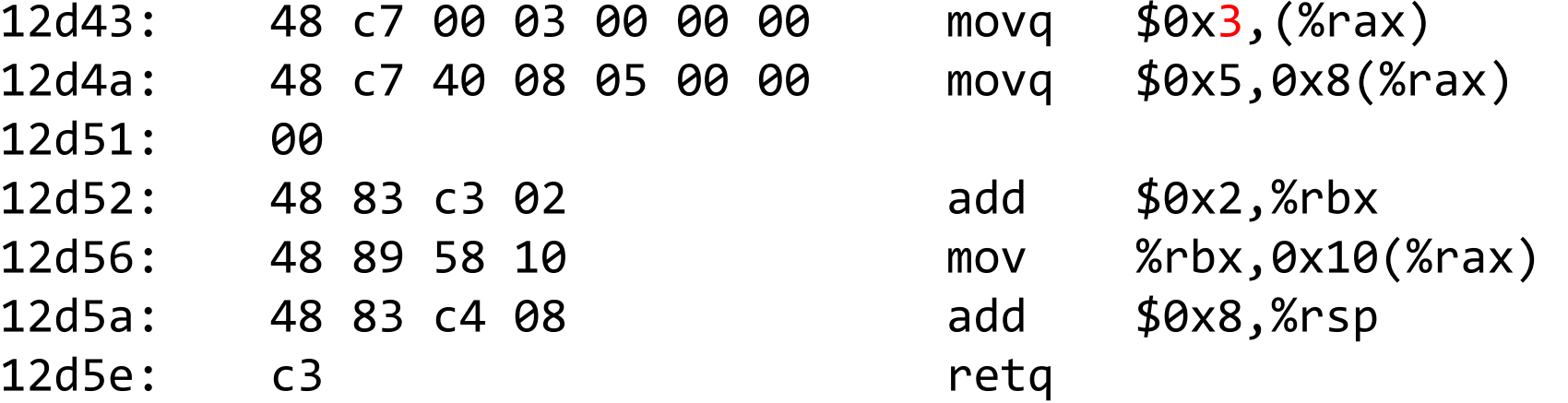

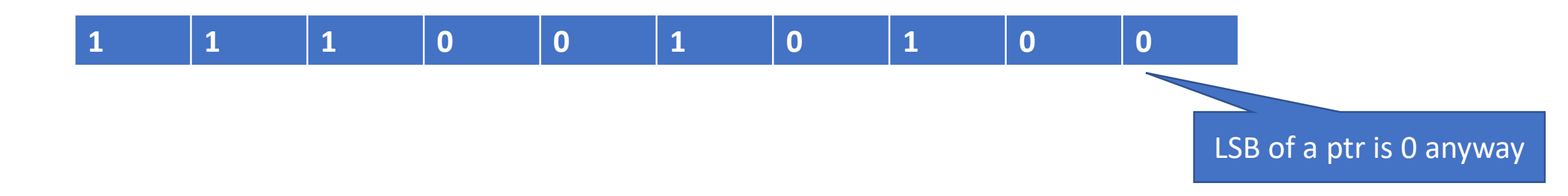

 $5 = 2 \le 1 + 1$ 

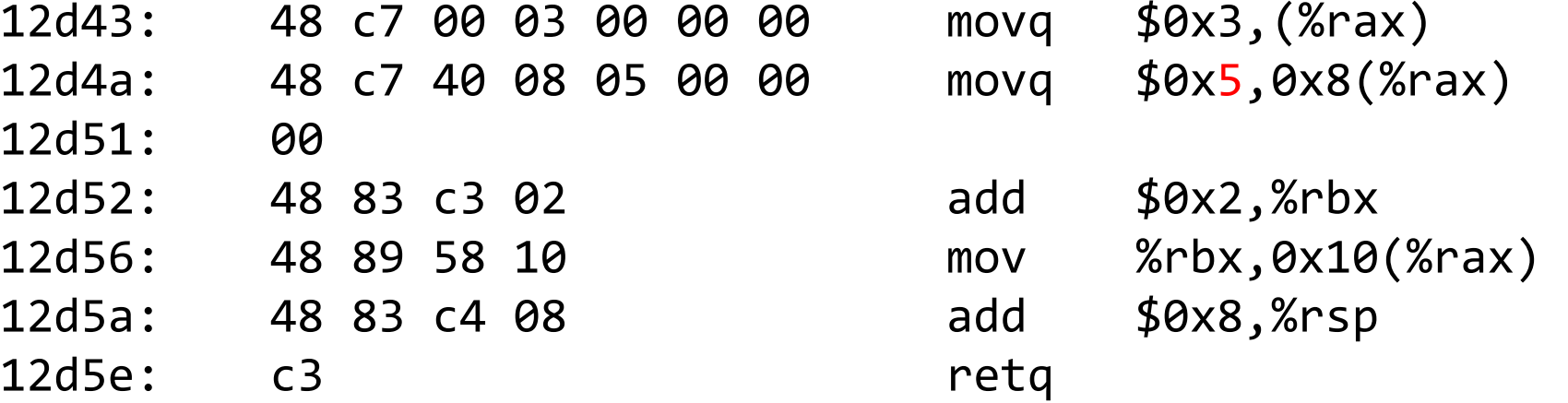

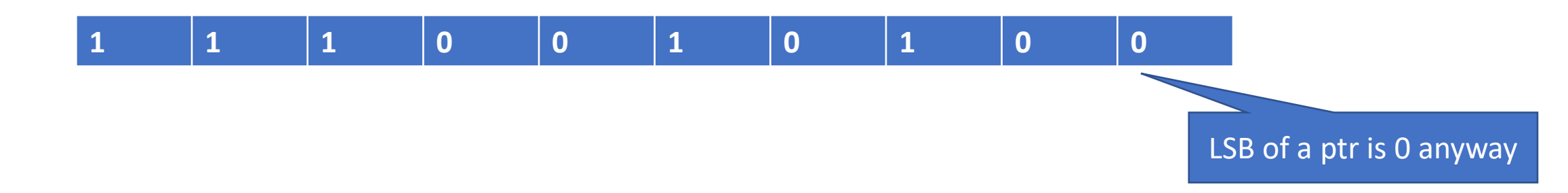

 $(x \ll 1 + 1) + (1 \ll 1) = (x + 1) \ll 1 + 1$ 

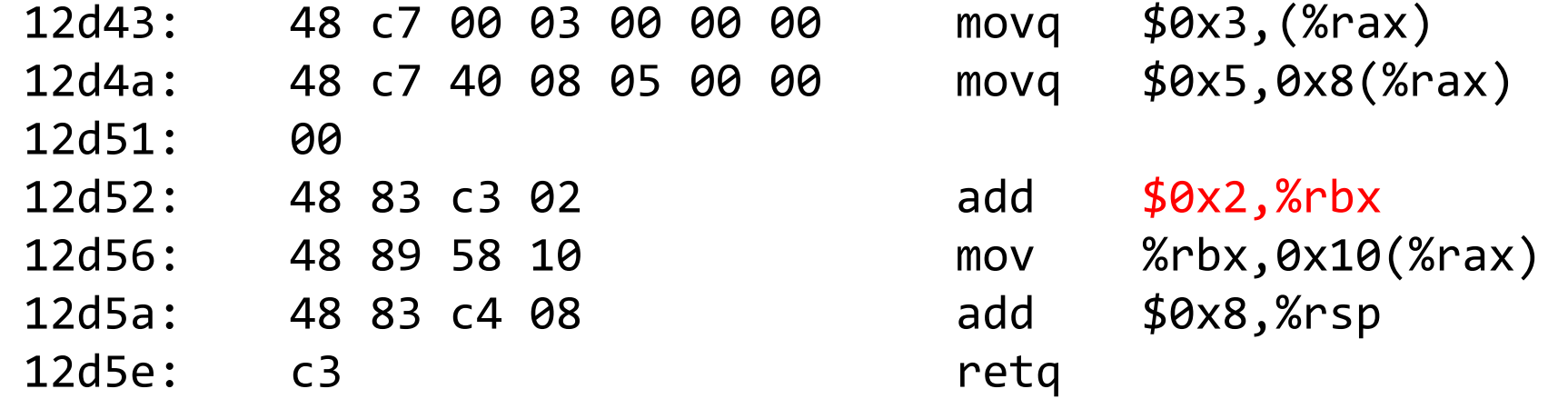

# GC Strategy #1: Reference counting

• Idea: keep track of how many references every object has

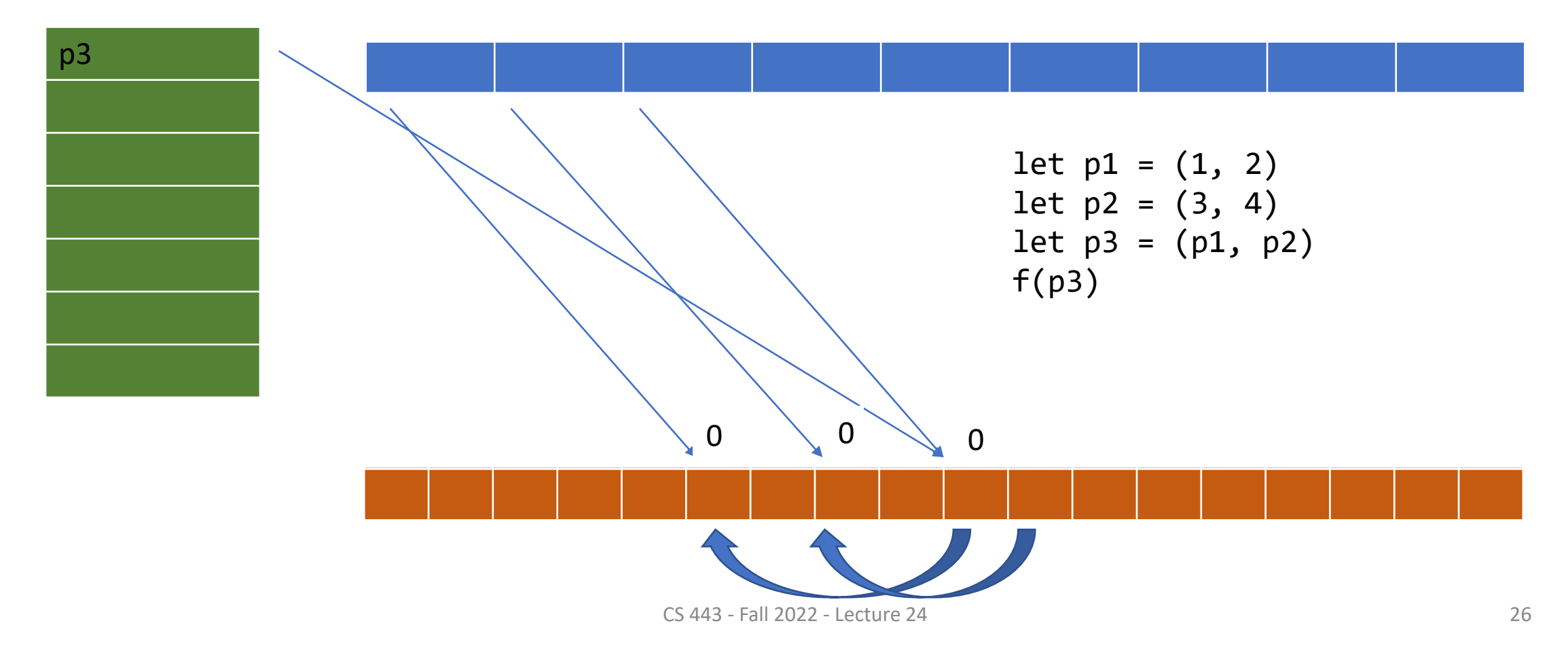

# Reference counting pros

- Simple, intuitive
- Garbage collected immediately

# Reference counting cons

- Cyclic data structures a = new A(); **A b B a**  $b = new B();$  $A.b = b;$  $B.a = a;$ ∞ ∞
- Updating counts can be expensive

#### Announcements

- Start Project 6 ASAP
- Project 5 Graded

#### GC Strategy #2: Mark and sweep

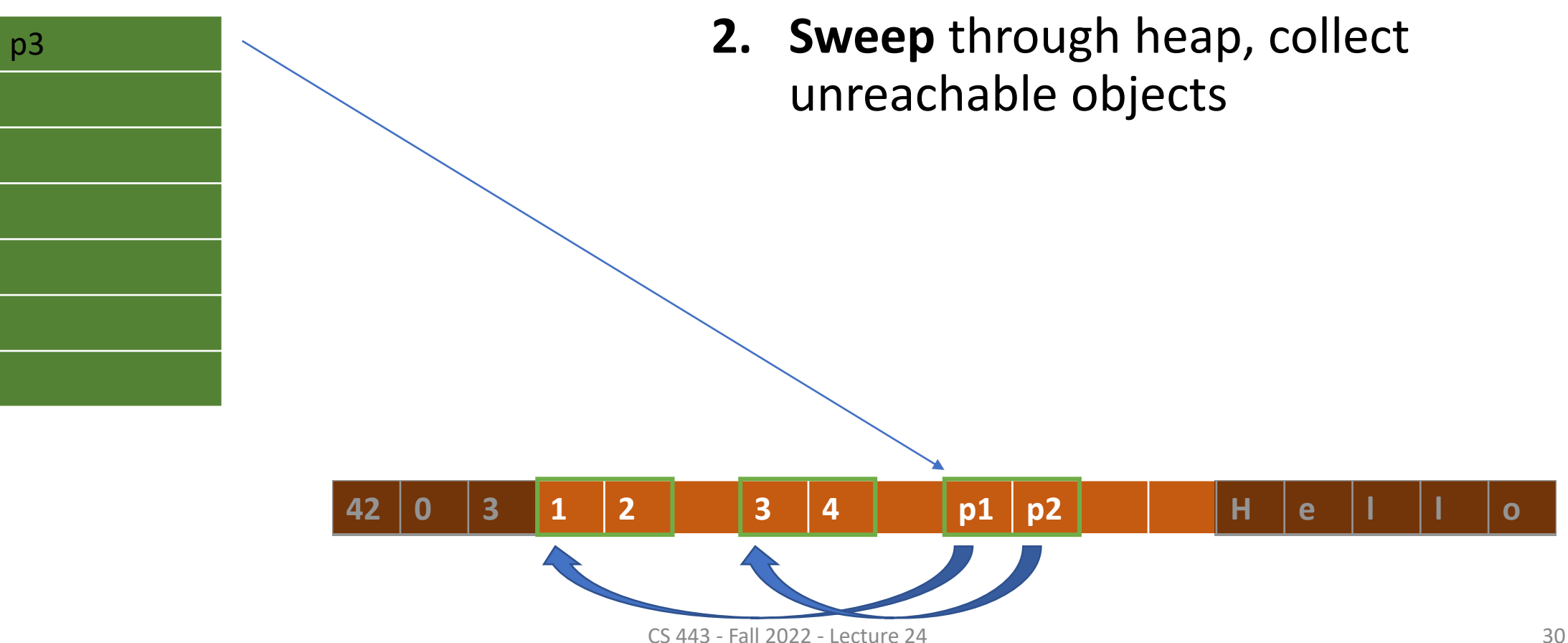

**1. Mark** reachable objects

# Mark and Sweep pros and cons

#### • Pros:

- Works on cyclic references
- Just traverse references once
- Cons:
	- Have to sweep through whole heap (can optimize)
	- Fragmentation

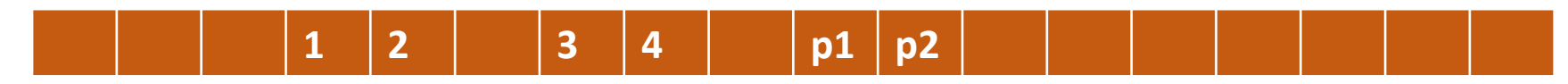

#### GC Strategy #2½: Mark and compact

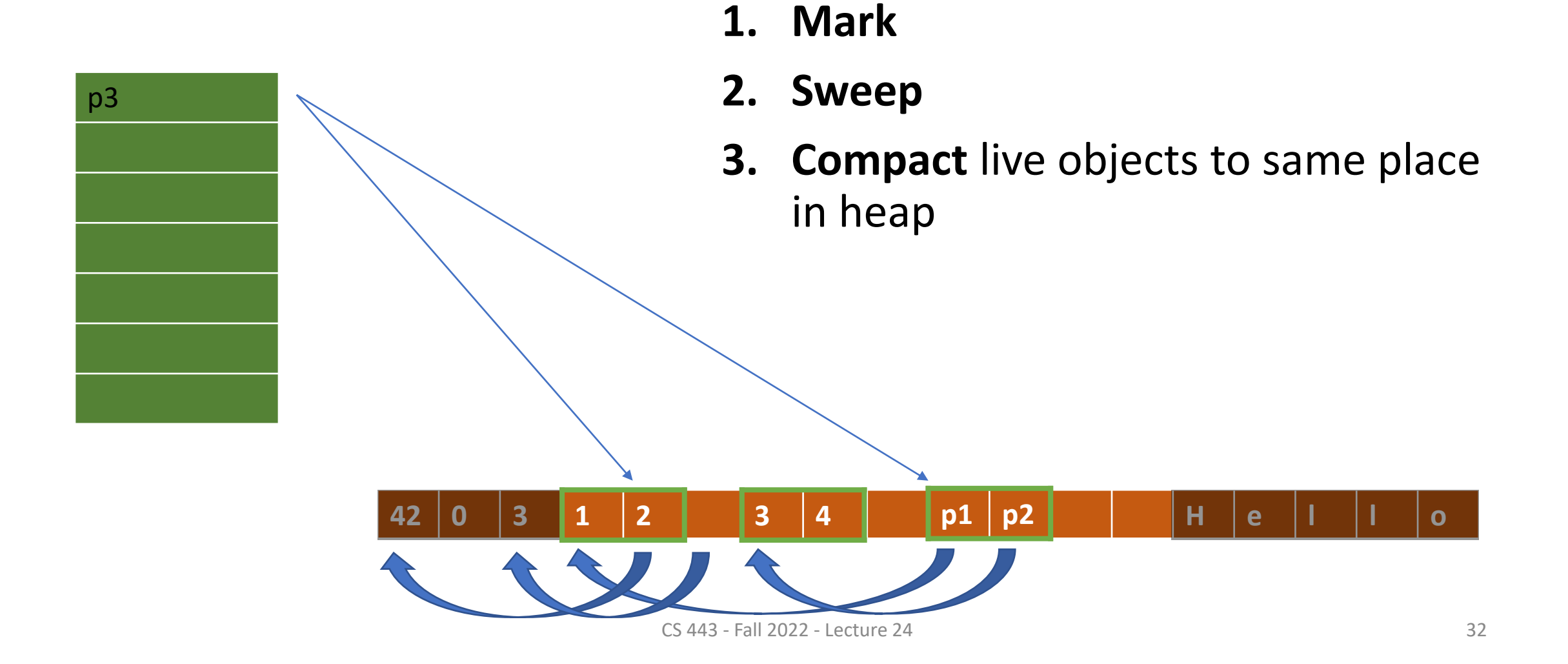

# Mark and compact pros and cons

- Pros:
	- Fragmentation solved
- Cons:
	- Have to update pointers

- 1. Compute new locations of objects
- 2. Update all pointers
- 3. Move

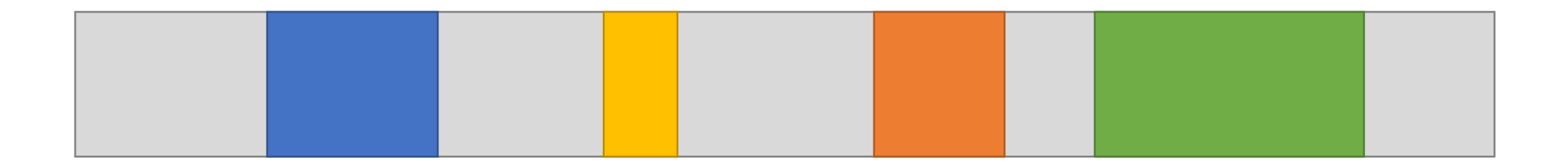

- 1. Compute new locations of objects
- 2. Update all pointers
- 3. Move

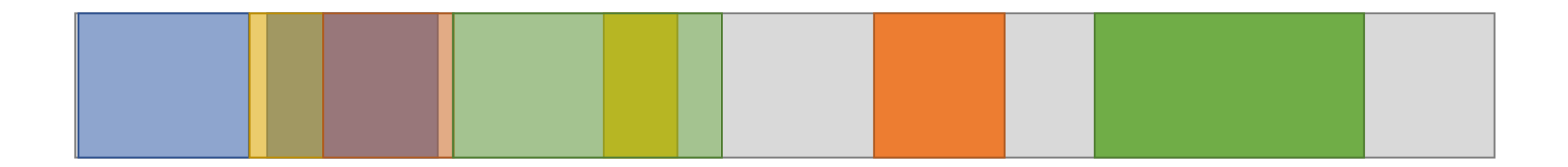

- 1. Compute new locations of objects
- 2. Update all pointers
- 3. Move

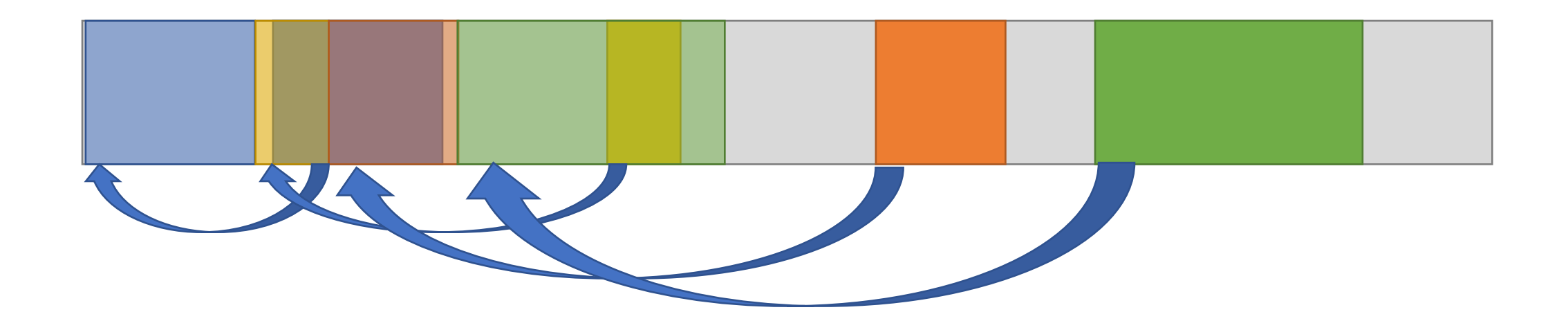

- 1. Compute new locations of objects
- 2. Update all pointers
- 3. Move

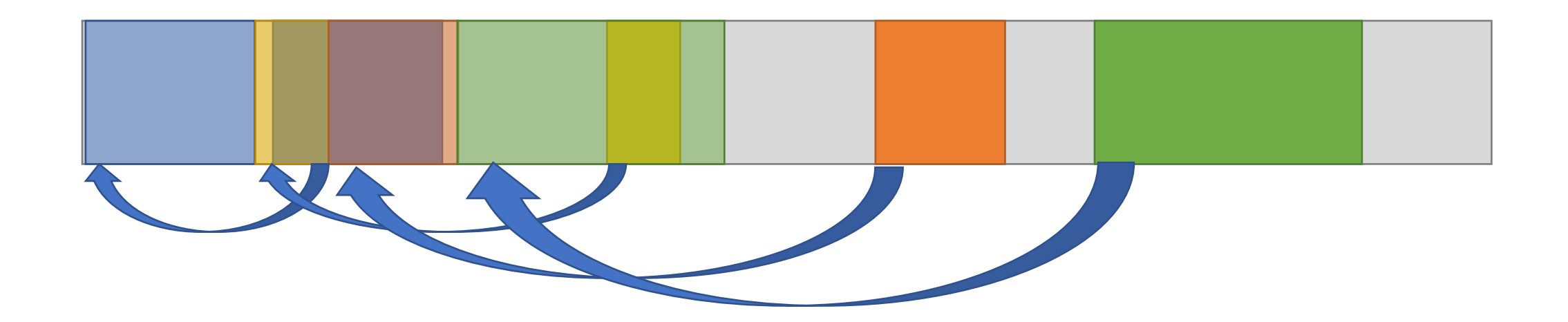

- 1. Compute new locations of objects
- 2. Update all pointers
- 3. Move

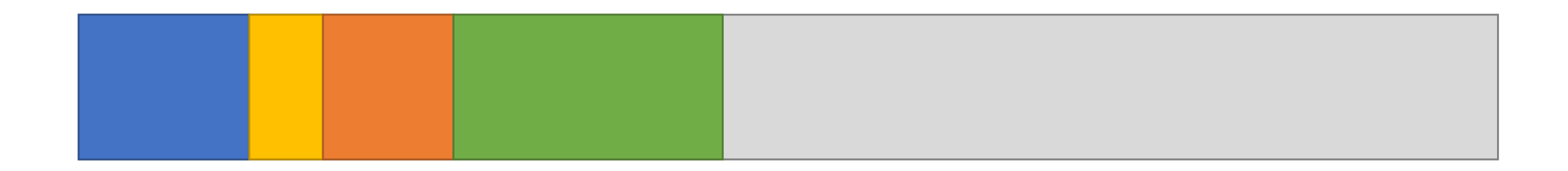

• Table maps **groups of consecutive objects** to new offsets

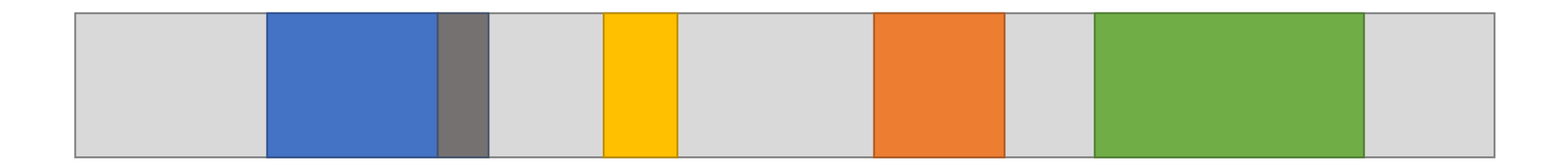

• Table maps **groups of consecutive objects** to new offsets

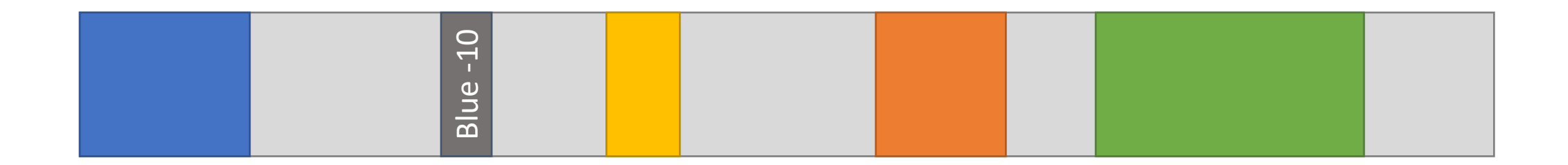

• Table maps **groups of consecutive objects** to new offsets

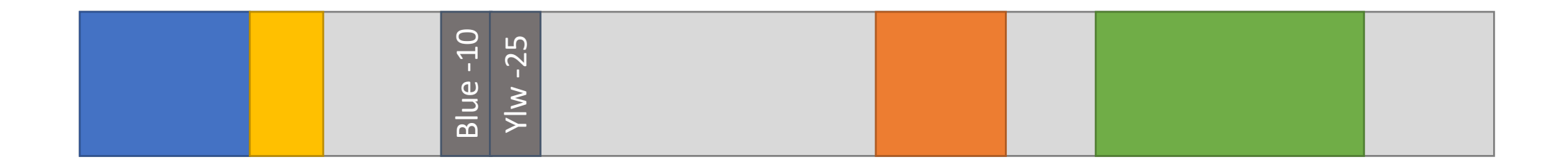

- Table maps **groups of consecutive objects** to new offsets
- "Roll" the table into free space if needed

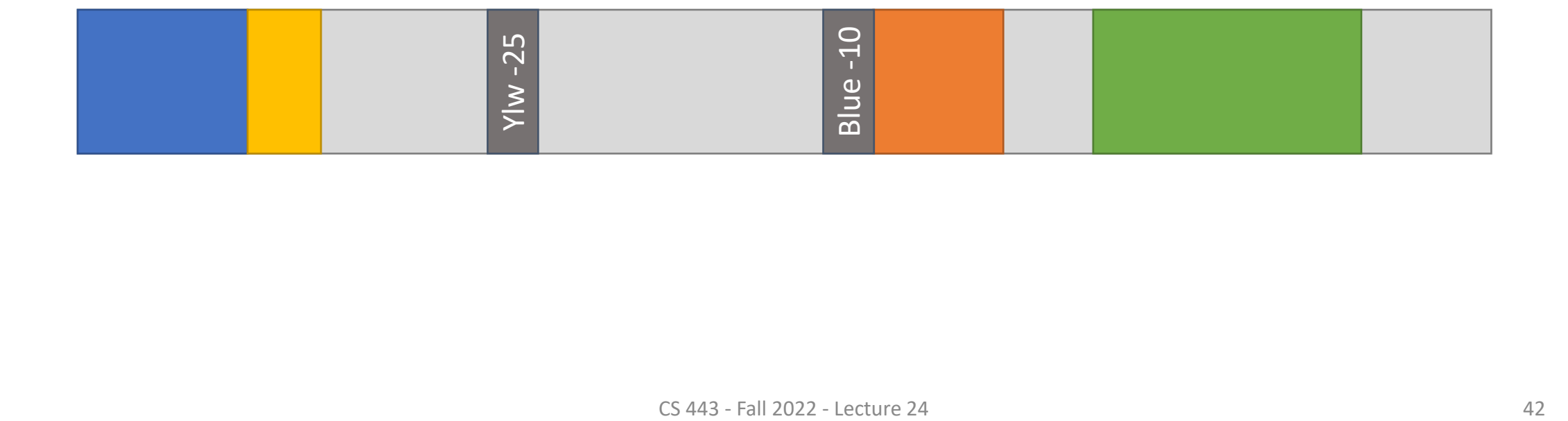

- Table maps **groups of consecutive objects** to new offsets
- "Roll" the table into free space if needed

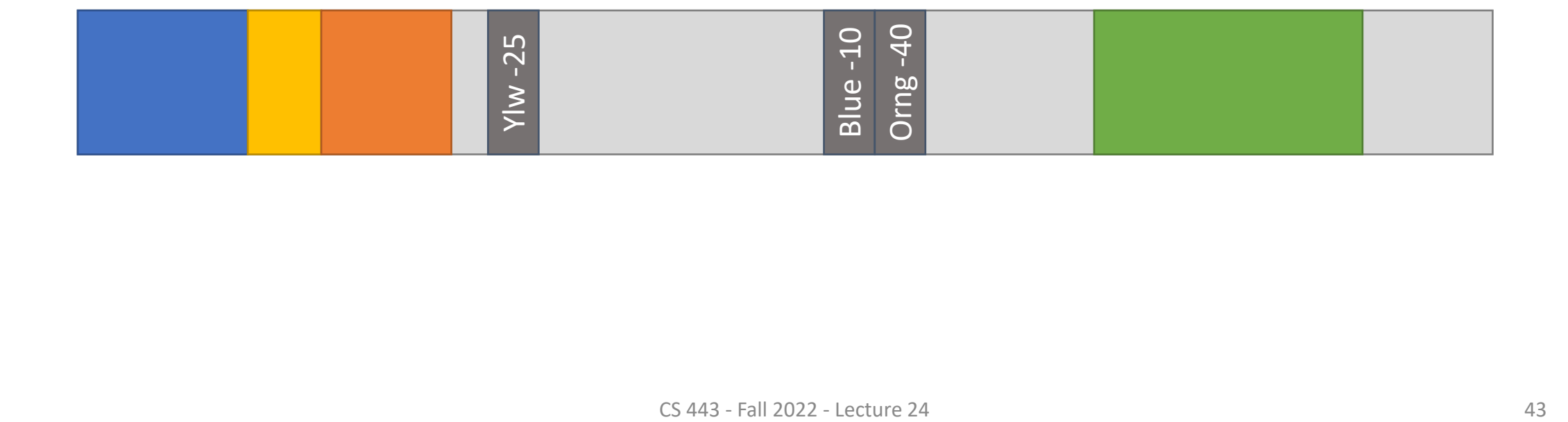

- Table maps **groups of consecutive objects** to new offsets
- "Roll" the table into free space if needed
- Need to sort the table at the end

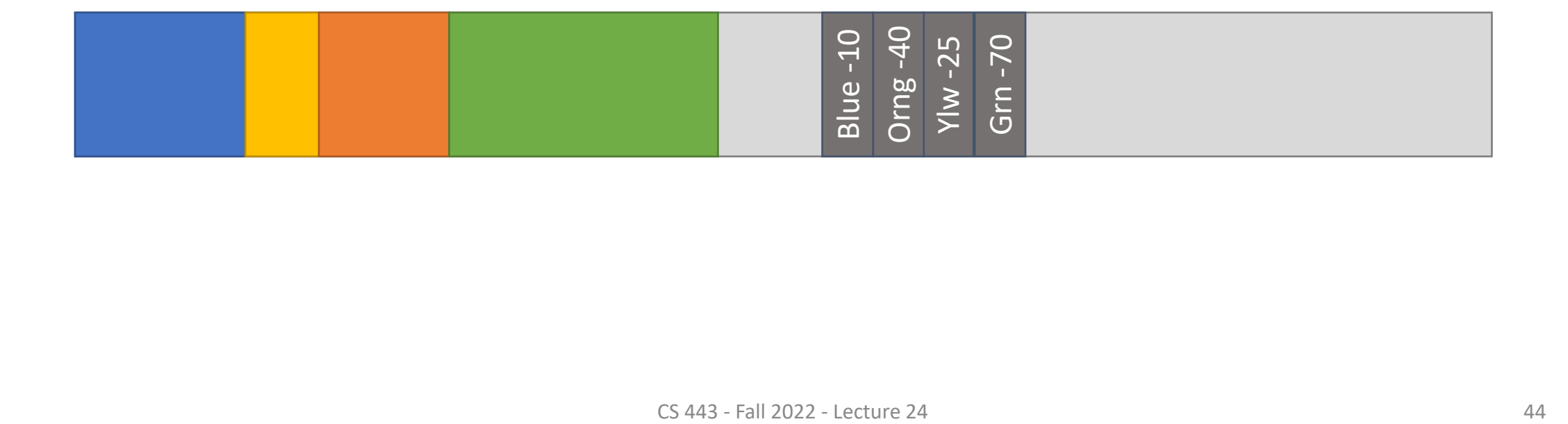

# Compacting allows for really fast allocation

- "Bump allocation"
	- Heap pointer points to end of heap
	- To allocate N bytes:
		- Increment ("bump") heap pointer by N
		- If we pass the end of the heap, trigger a GC
		- Return old value of heap pointer

#### … yes. That's it. That's how we implement malloc

# \_\_malloc: jalr zero,ra,0 # return eom: # trigger GC

…

lw t $\theta$ , heapptr  $\qquad$  # t $\theta$  = heap ptr lw  $t2$ , heapend  $t2 = end$  of heap add  $t1,t0,a0$  #  $t1$  = heap  $ptr + Nbytes$ blt t2, t1, eom  $#$  check if t1 > heap limit sw  $t1$ , heapptr  $\qquad$  # heap ptr += Nbytes addi  $a0, t0, 0$  #  $a0 = old$  heap ptr

## Bump allocation

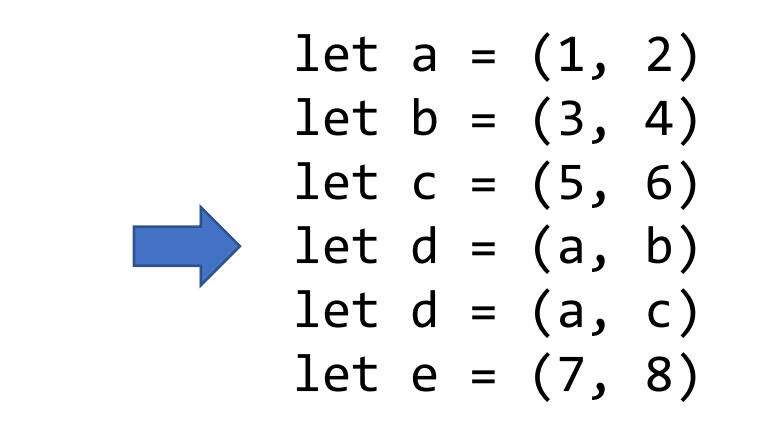

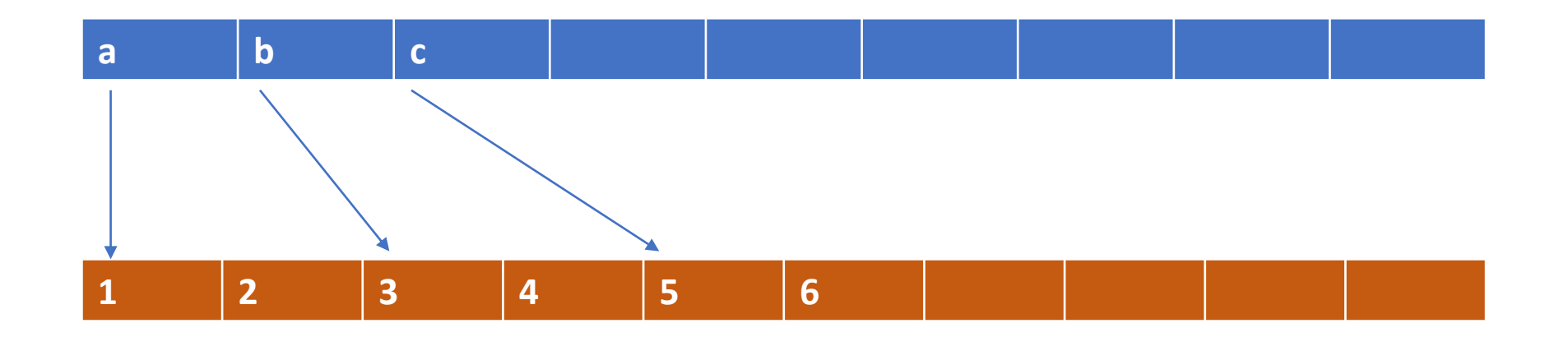

#### Bump allocation

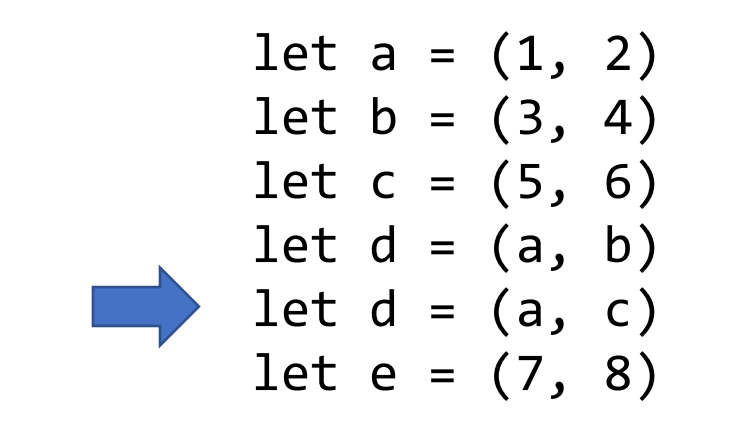

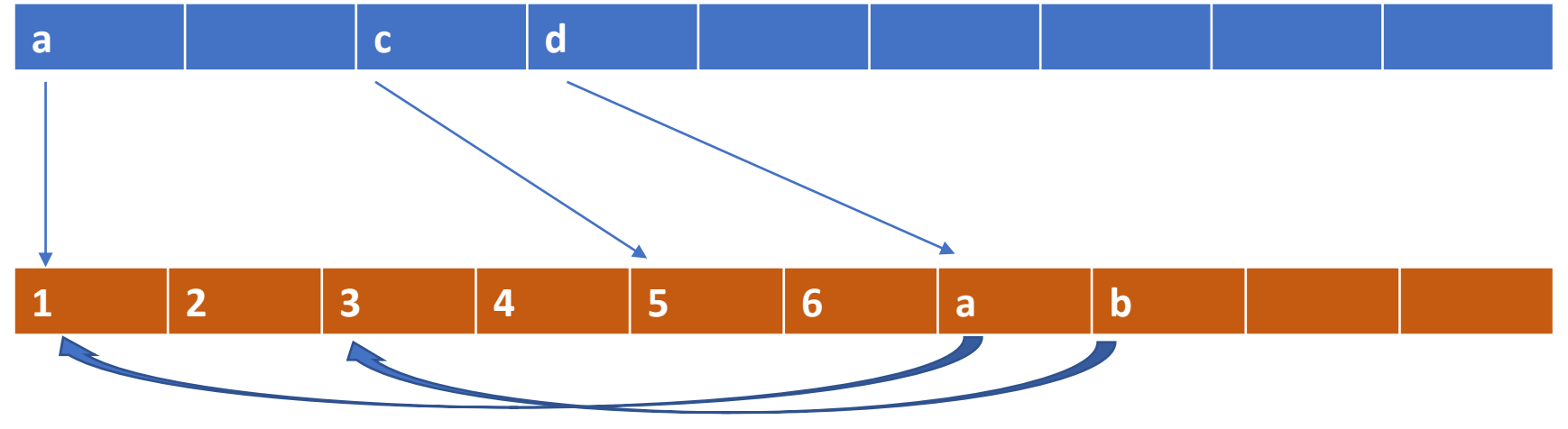

CS 443 - Fall 2022 - Lecture 24 48

### Bump allocation

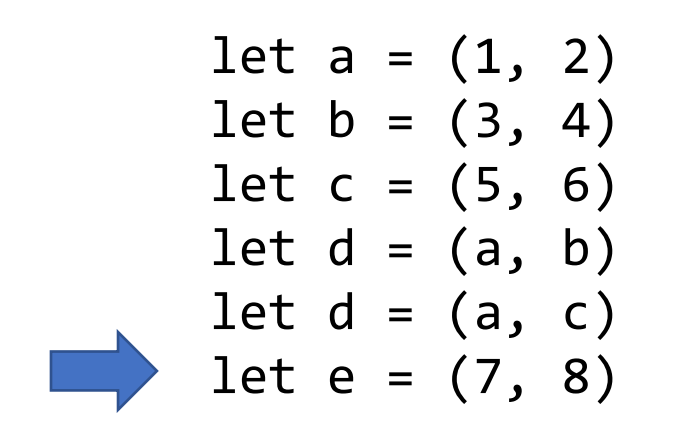

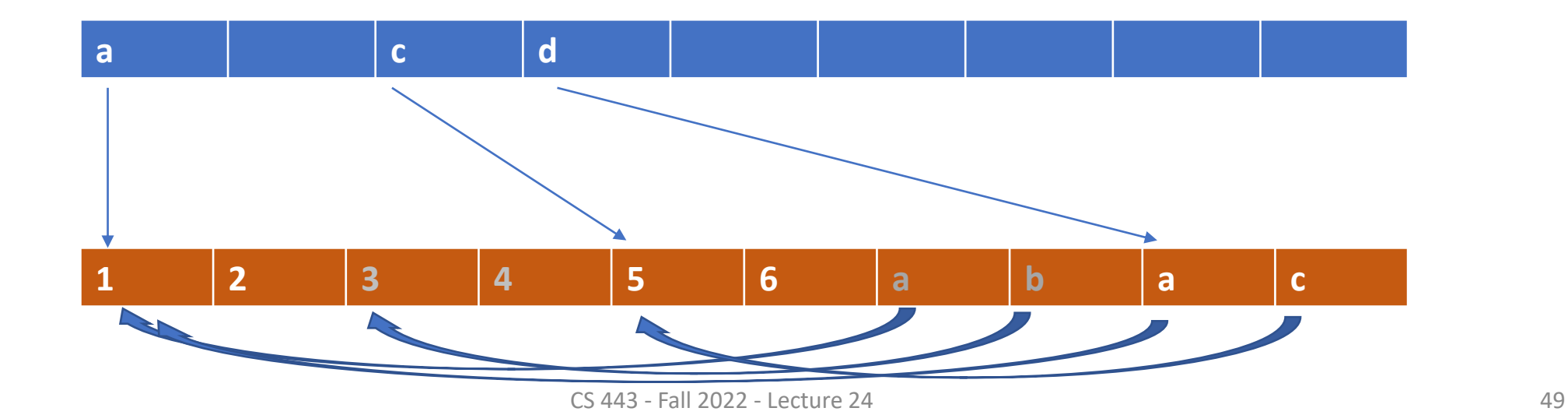

# GC Strategy #3: Copying

- 1. Divide heap into "from" space and "to" space
- **2. Copy** live objects into "to" space
- 3. "From" space is now garbage

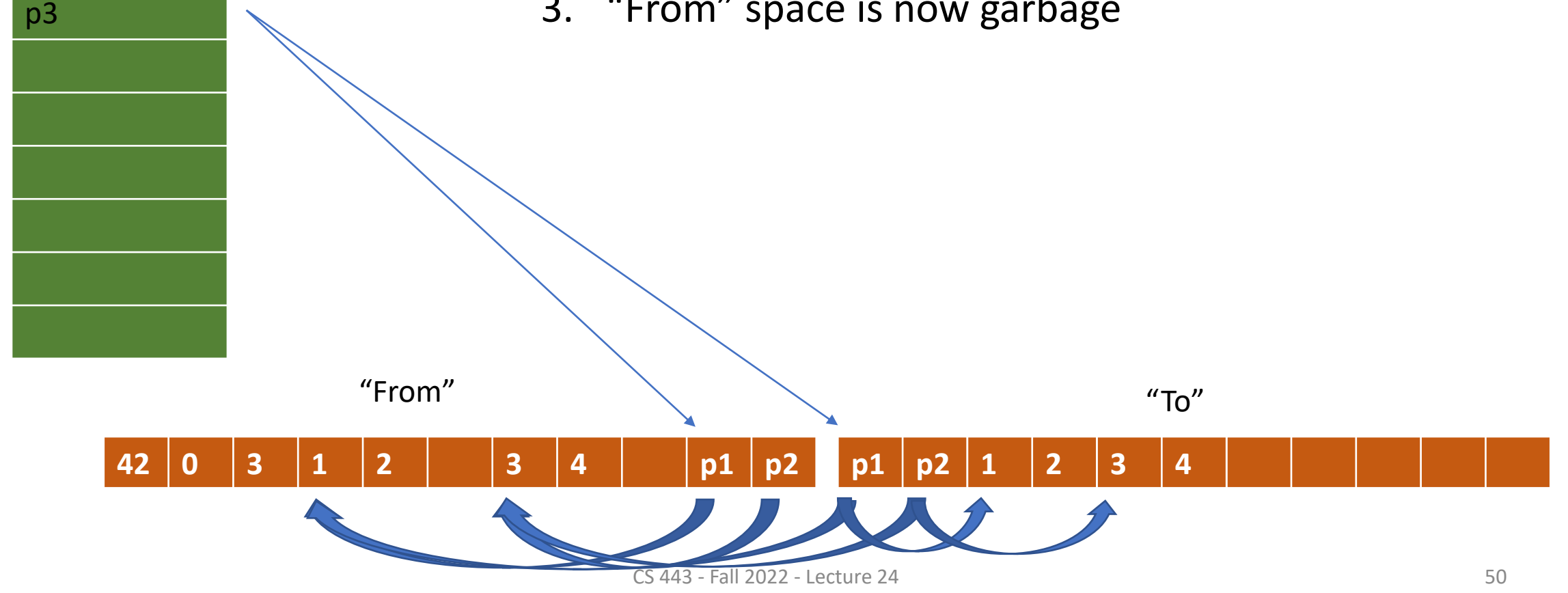

# Copying pros and cons

- Pros
	- No traversing of whole heap
	- No fragmentation
- Cons
	- Heap size basically cut in half
	- Have to move pointers

# Copying Implementation: Just turn the from space into forwarding pointers

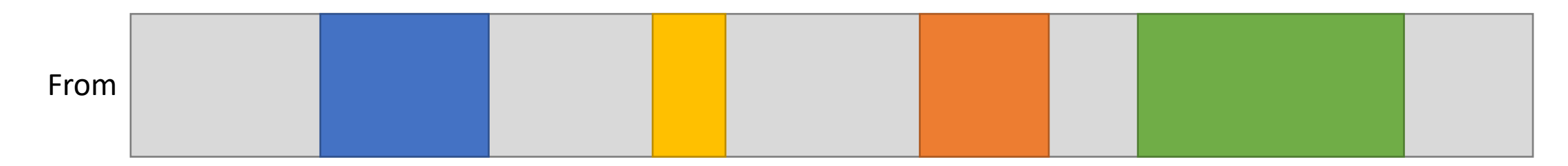

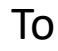

# Copying Implementation: Just turn the from space into forwarding pointers

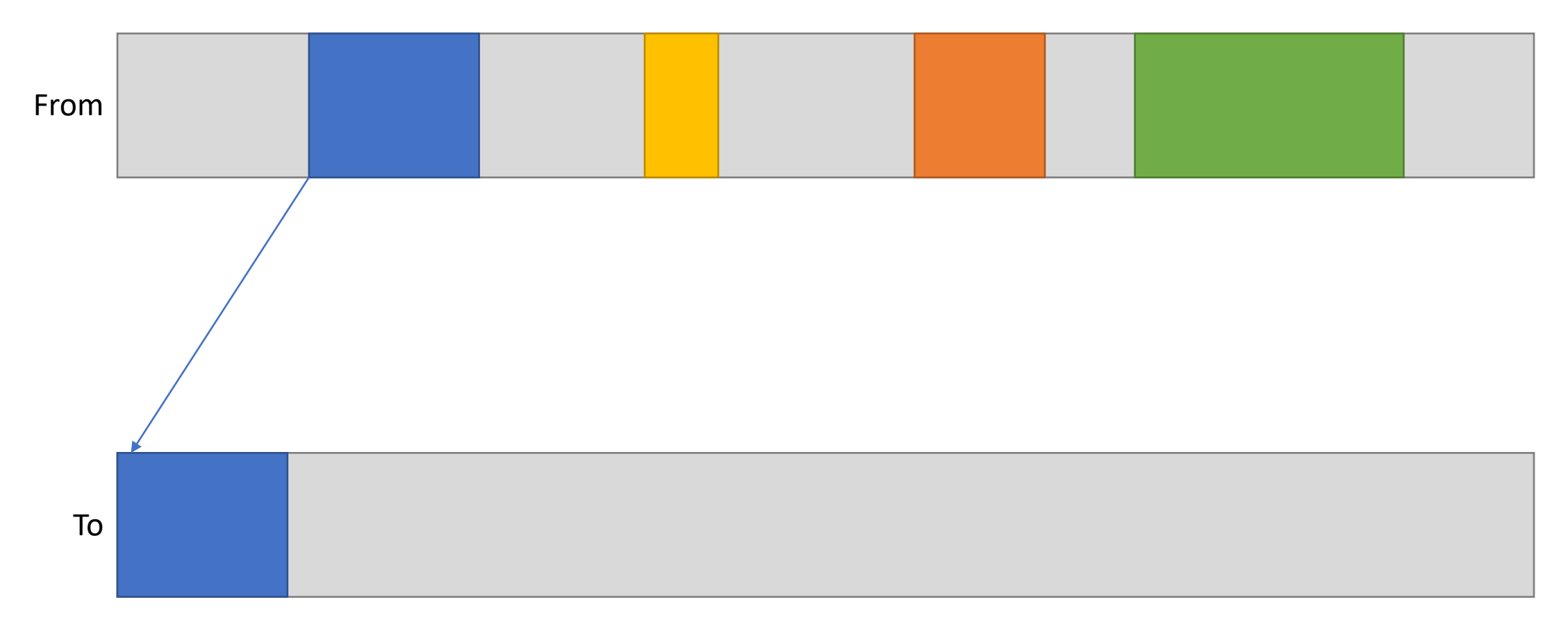

# Copying Implementation: Just turn the from space into forwarding pointers

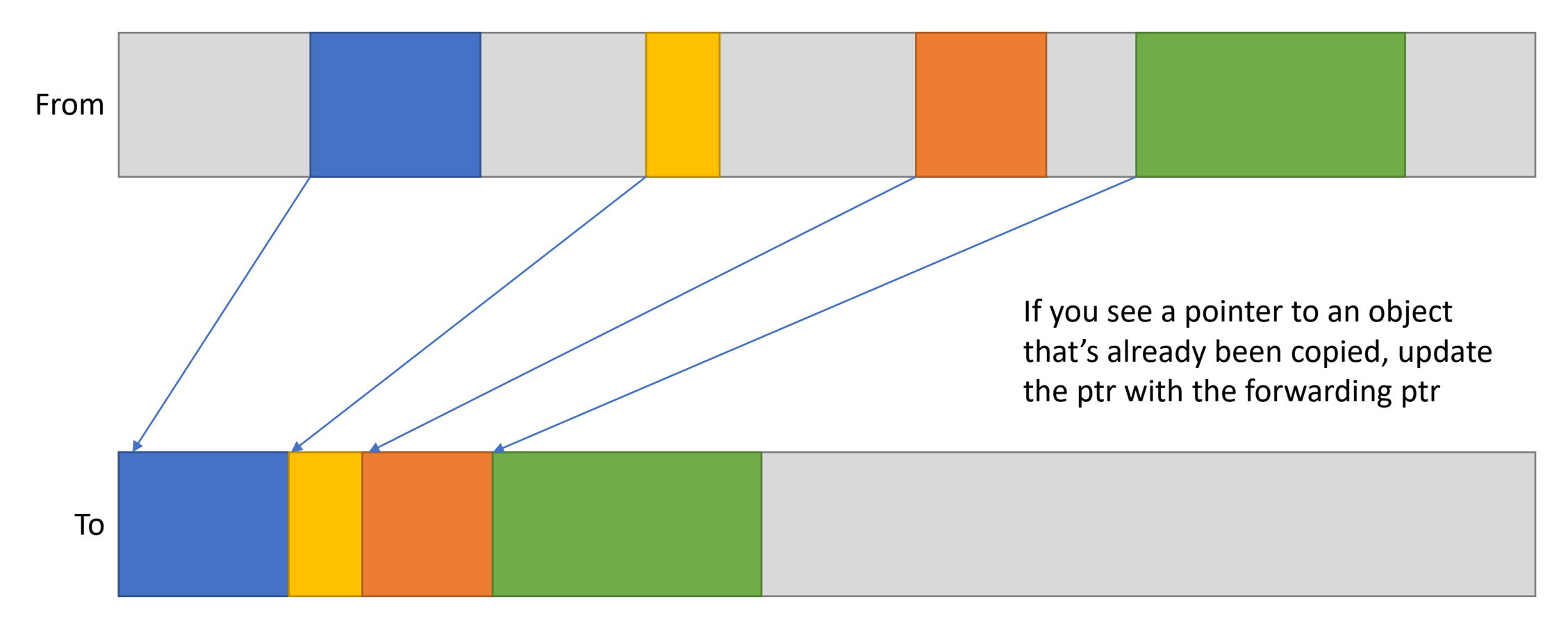

```
let rec list l n =
  if n \leq \theta then l
  else
   list ((List.length
             (List.init (n mod 5) id))::l)
         (n - 1)let l = 1ist \lceil \rceil 10000
do n_times 3 (fun - -> traverse l)
(* Do other stuff *)
```

```
do n times 3 (fun -> traverse l)
```
 $Travers$   $\sqrt{15}$  in 0.00016s Traversed list in  $0.00016s$ Traversed list in 0.00016s Starting new major GC cycle Traversed list in 0.00007s Traversed list in 0.00006s Traversed list in 0.00006s

What happened

here?

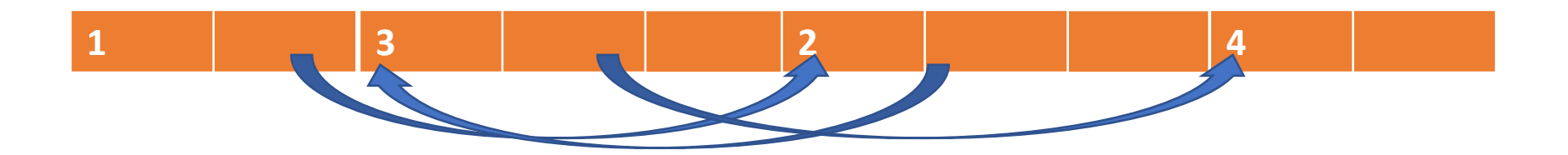

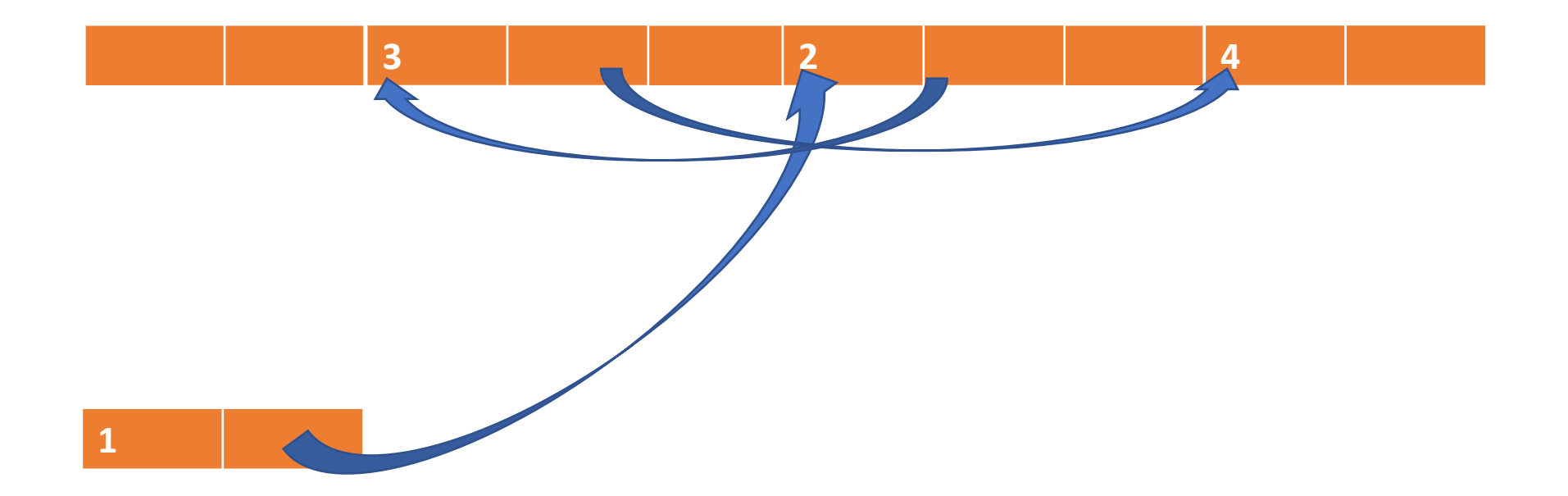

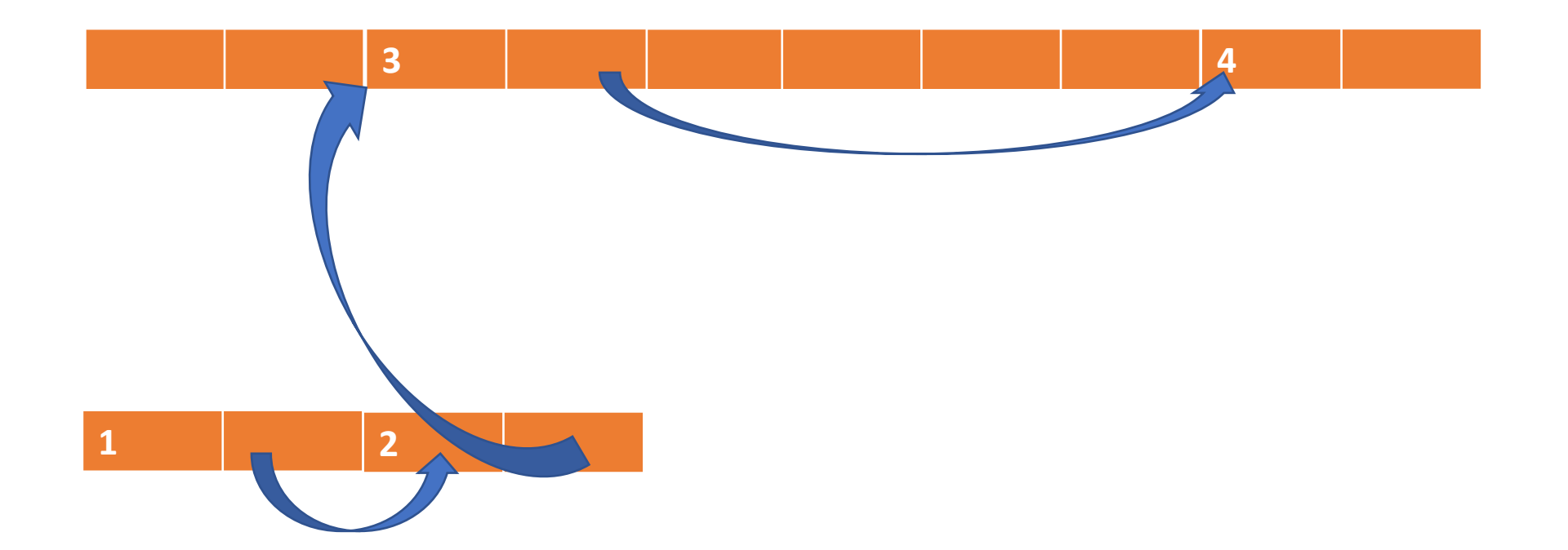

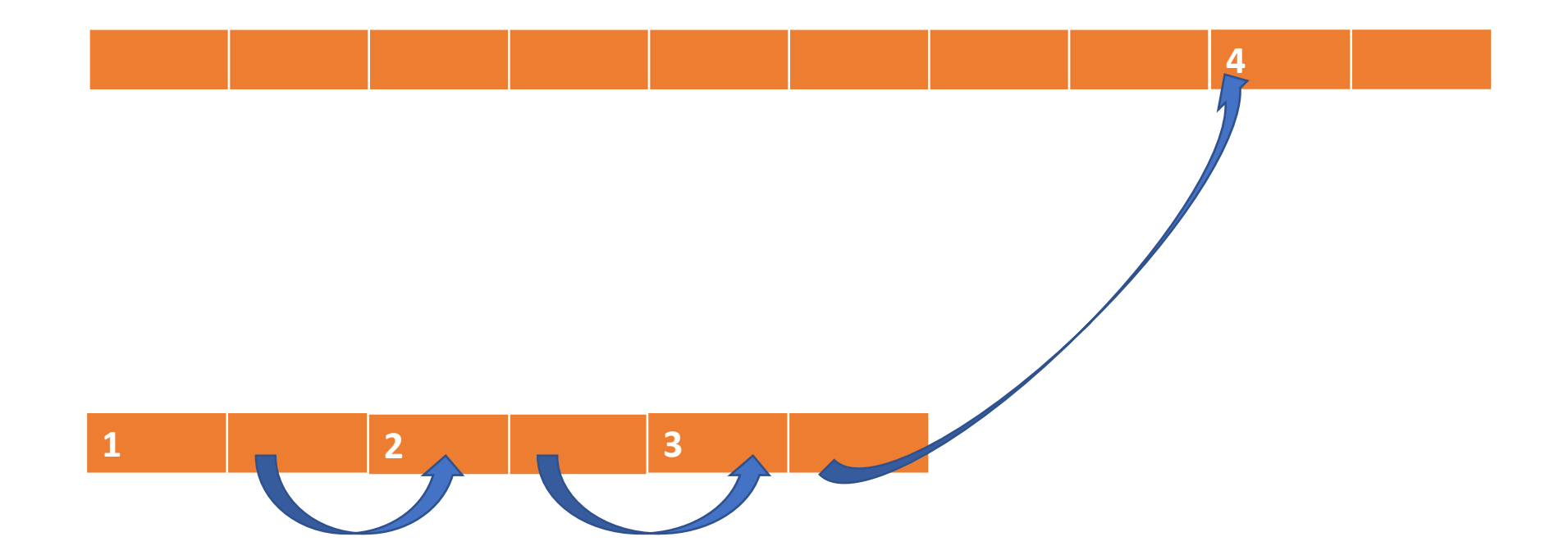

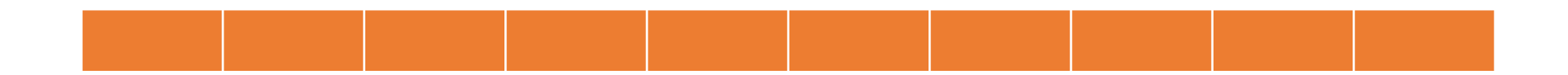

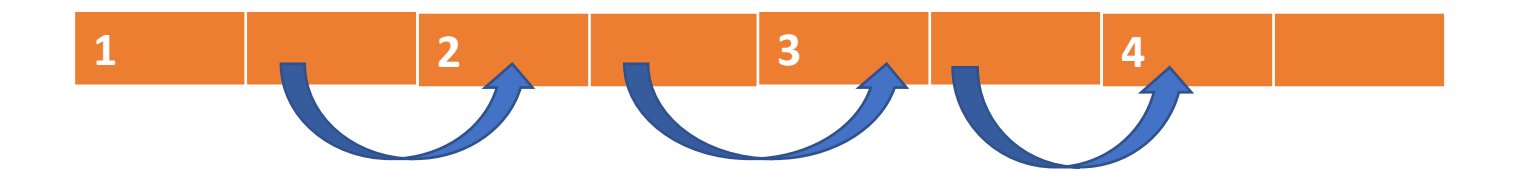

# Generational garbage collection

- Idea: "most objects 'die young'"
- Separate heap into areas called *generations*
- Collect younger generations more aggressively/frequently

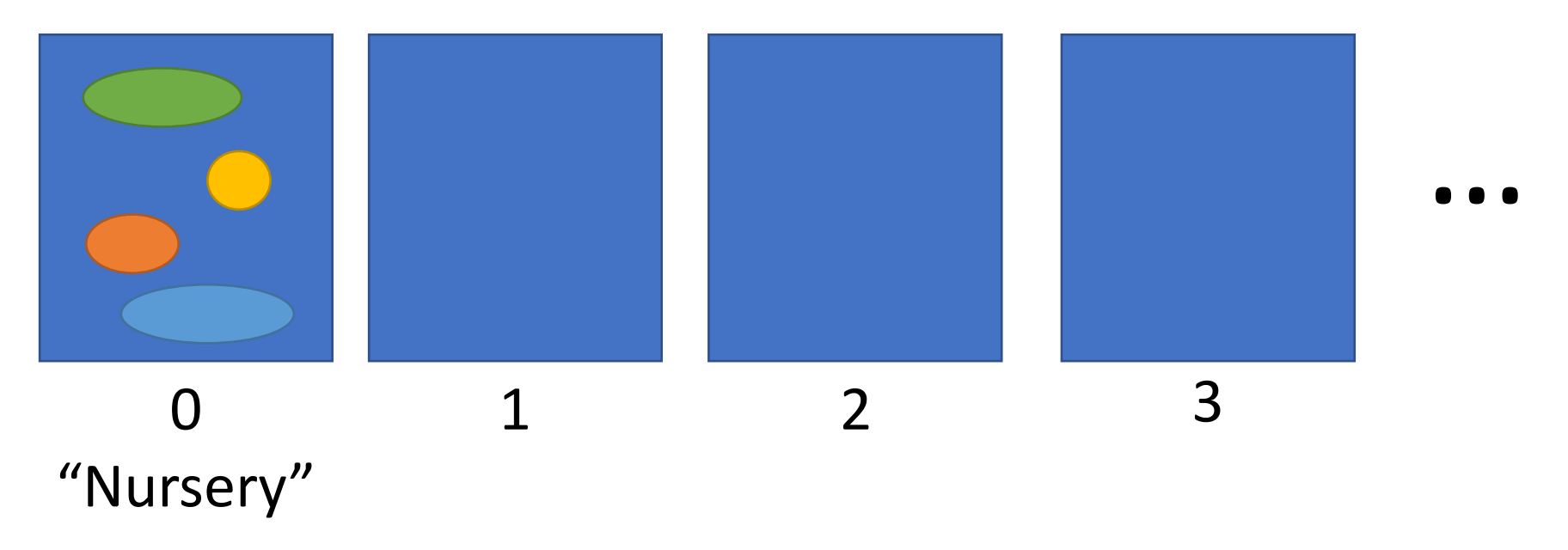

## **Efficiency**

- Most GCs we have discussed are "stop the world"
	- Stop program, do a collection
	- *Pause time:* amount of time a program must wait for the collector
- To reduce pause time, many real-world GCs are *concurrent* or *incremental* (do small amounts of work as the program runs)

#### In practice, pause times are pretty short

• Don't let people tell you GC makes it totally impractical to use functional languages for real code

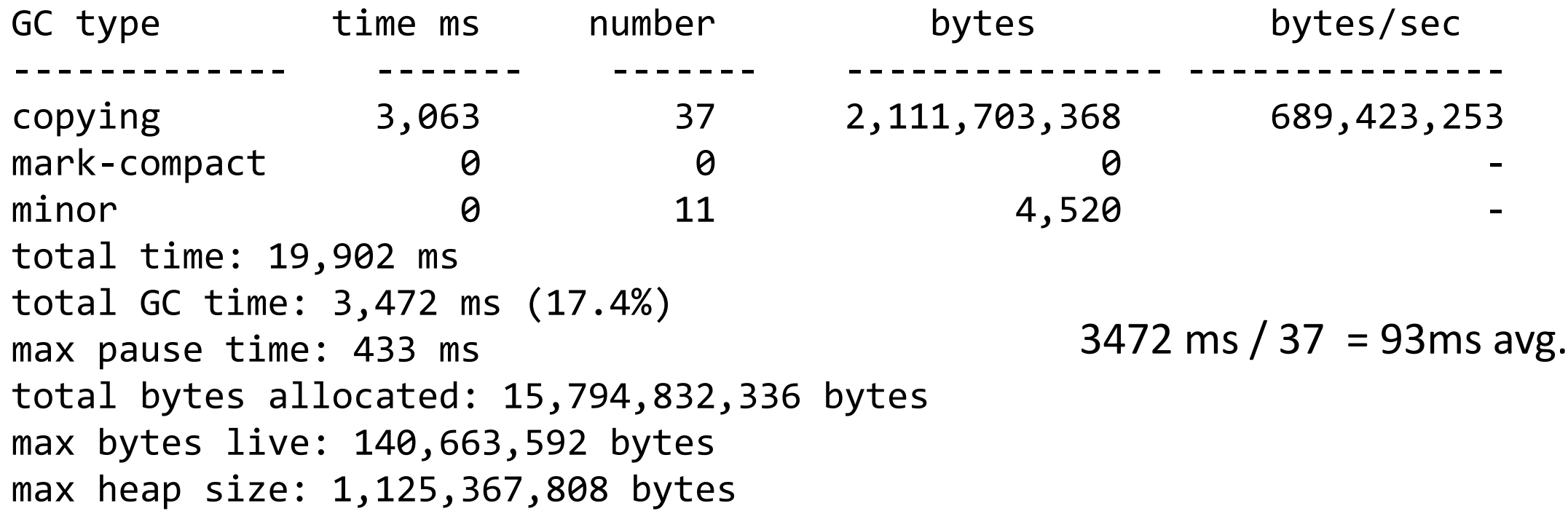

# OCaml

- Two generations: *minor heap* and *major heap*
	- Allocate large objects directly into major heap
	- "Minor collections" frequent
	- "Major collections" when necessary
- Major collections are (concurrent) mark-compact
	- Not to be confused with *parallel* GC (GC runs on multiple threads to reduce pause time)

# Java (HotSpot JVM)

- Generational
	- Eden (nursery)

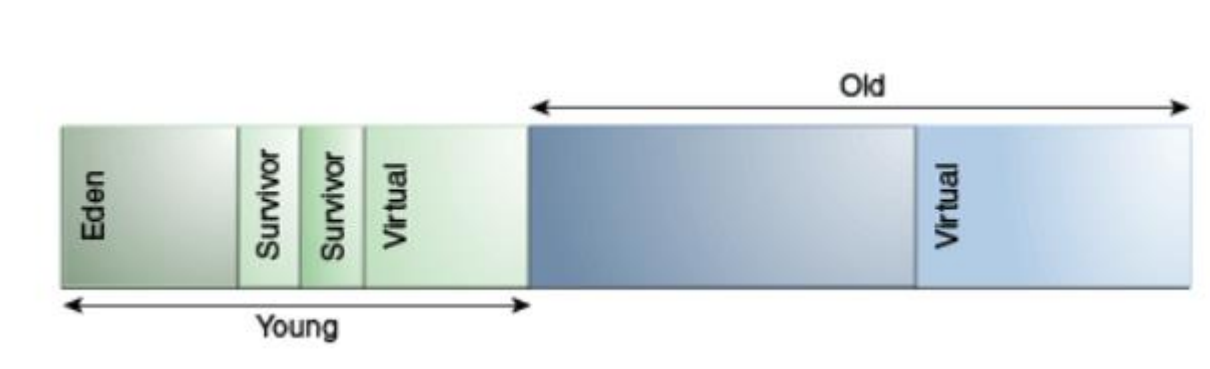

- Live objects copied from Eden to one of two "survivor" spaces
- Copying collection used to copy between survivor spaces
- After a certain number of copies, moved to "old" generation
- Several different collection strategies available for different applications

# Python

- Reference Counting
	- Periodically checks for cycles

# Tail Call Optimization

- Recognize tail calls, implement properly
- *Continuation passing style*: automatically turn *every* call into a tail call!

# Parallelism and Concurrency

- Language mechanisms for parallelism/concurrency
- Concerns for language runtimes (especially GC!)

# Concurrent GC

• Collect small bits of the heap at more allocations to avoid long pauses

# Compiling OO languages

- Representing Objects
- Dynamic Dispatch
	- With inheritance, a method can be defined in many places. Which one to call?